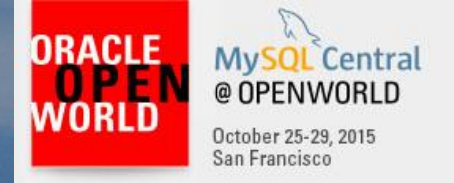

### **#MySQLCentral**

## The State of the Dolphin: 1.6M QPS (SQL) with MySQL 5.7

Copyright Copyright Copyright Copyright Copyright Copyright Copyright reserved. Its affiliates. All rights reserved. Its affiliates reserved. It is a served. It is a served. It is a served. It is a served. It is a served.

Sastry Vedantam [Sastry.vedantam@oracle.com](mailto:Sastry.vedantam@oracle.com)

Kathy Forte [Kathy.forte@oracle.com](mailto:Kathy.forte@oracle.com)

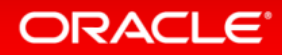

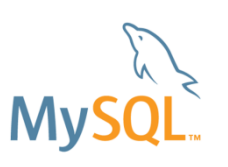

### Safe Harbor Statement

The following is intended to outline our general product direction. It is intended for information purposes only, and may not be incorporated into any contract. It is not a commitment to deliver any material, code, or functionality, and should not be relied upon in making purchasing decisions. The development, release, and timing of any features or functionality described for Oracle's products remains at the sole discretion of Oracle.

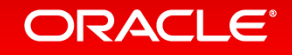

A Year of Anniversaries! 20 Years: MySQL

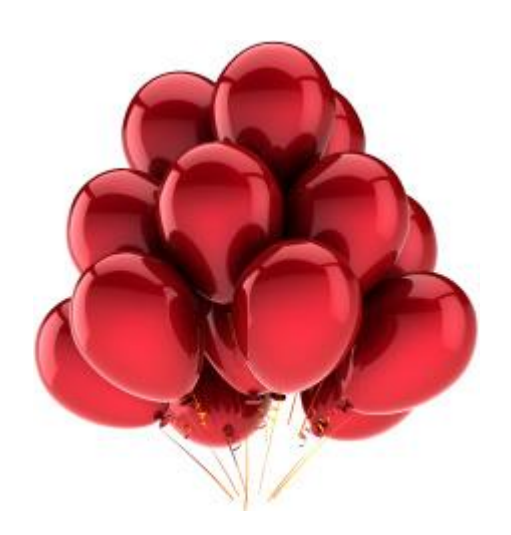

# 10 Years: Oracle stewardship of InnoDB

# Years: Oracle stewardship of MySQL

### **Thank You!**

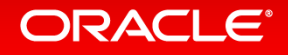

## The Best MySQL Solutions Ever

#### **Investing & Innovating for You**

**Performance**

**Scalability**

**Manageability**

**Reliability**

**Security**

**Flexibility**

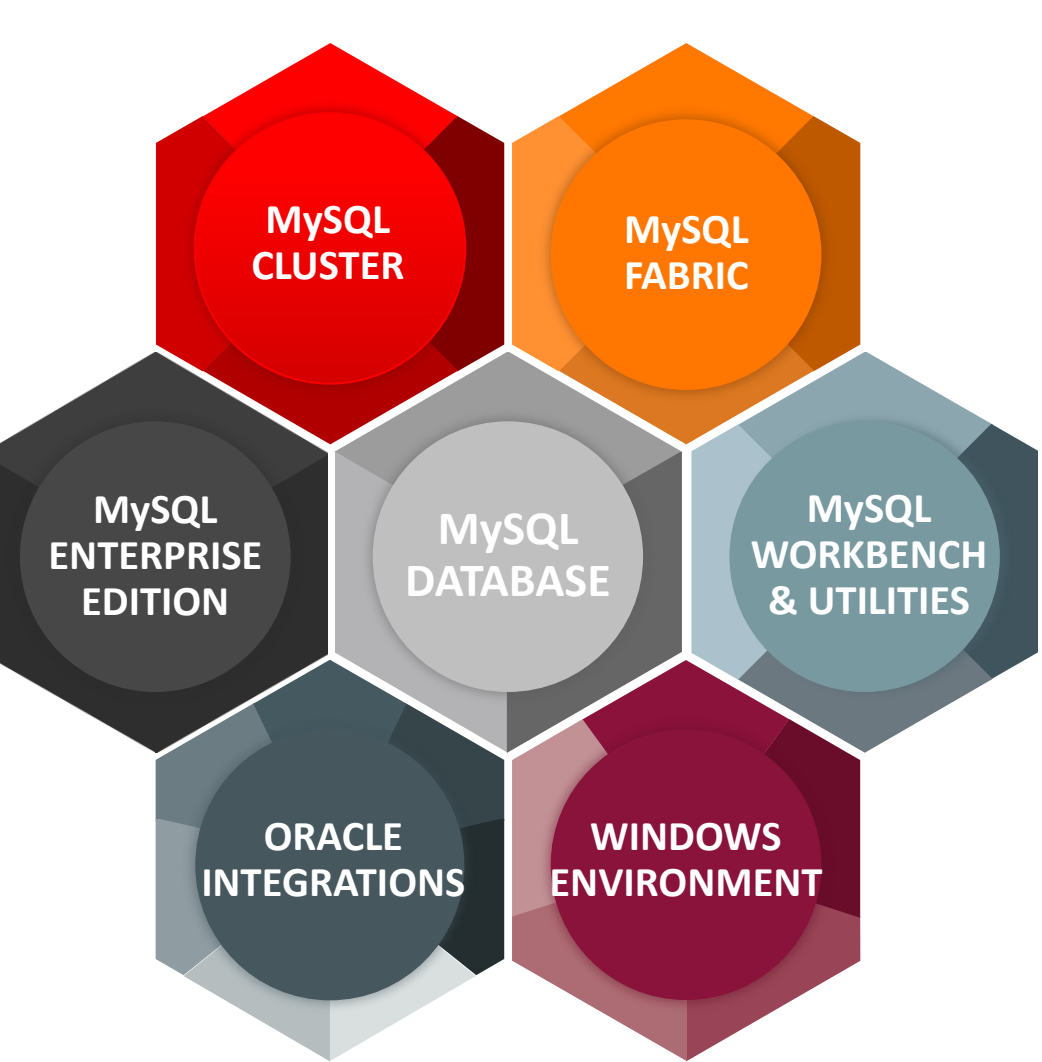

### MySQL 5.7 is GA!

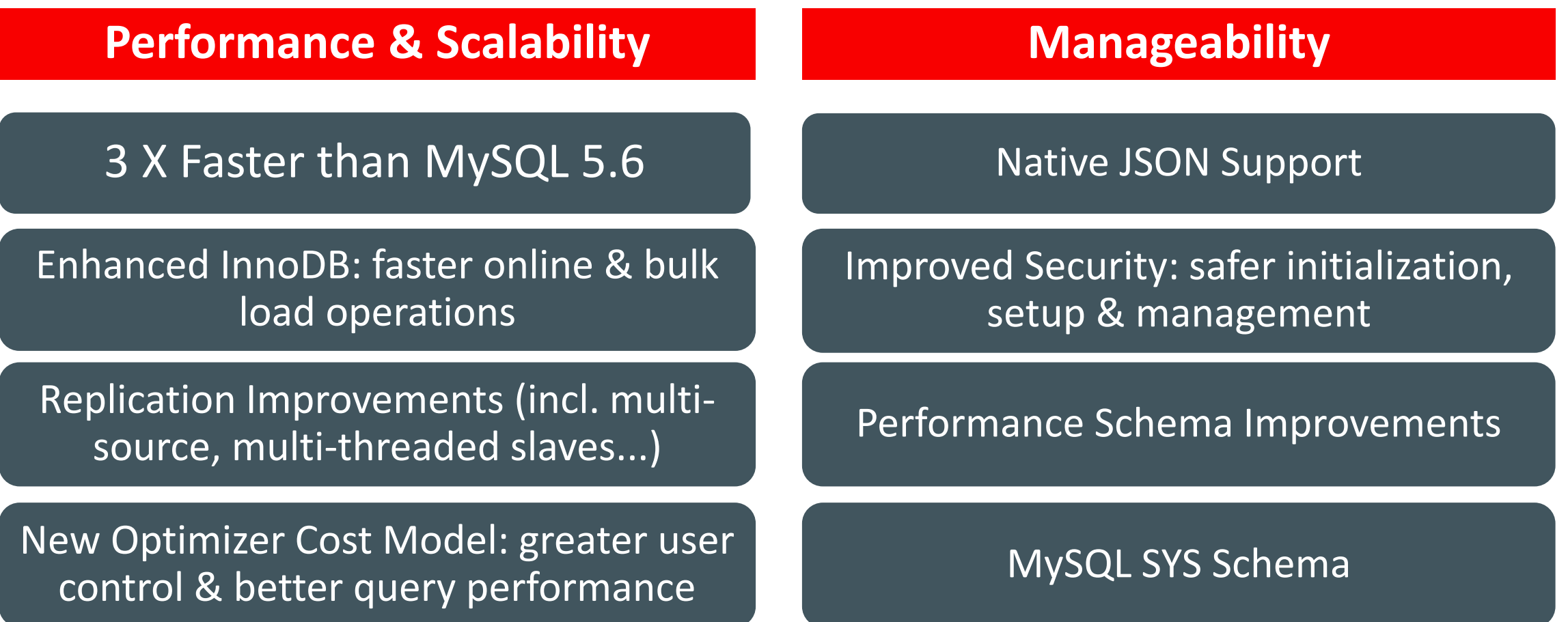

And many more new features and enhancements. Learn more at: dev.mysql.com

### MySQL 5.7 Sysbench Benchmark: SQL Point Selects  **3x Faster than MySQL 5.6 1,600,000 QPS**

**1,800,000 1,600,000 MySQL 5.7 1,400,000** Queries per Second **Queries per Second 1,200,000 1,000,000 MySQL 5.6 800,000 600,000 400,000 200,000 MySQL 5.5 0 8 16 32 64 128 256 512 1,024 Connections**

**MySQL 5.7: Sysbench OLTP Read Only (SQL Point Selects)**

http://dimitrik.free.fr/blog/archives/2015/10/mysql-performance-yes-we-can-do-more-than-16m-qps-sql-on-mysql-57-ga.html

Intel(R) Xeon(R) CPU E7-8890 v3 4 sockets x 18 cores-HT (144 CPU threads) 2.5 Ghz, 512GB RAM Linux kernel 3.16

#### **ORACLE**®

MySQL 5.7: Connections per Second

### **1.7x Faster than MySQL 5.6 3x Faster than MySQL 5.5**

#### **120,000 100,000** Connections / Second **Connections / Second 80,000 60,000 40,000 20,000 0** Intel(R) Xeon(R) CPU E7-8890 v3 4 sockets x 18 cores-HT (144 CPU threads) **MySQL 5.5 MySQL 5.6 MySQL 5.7** 2.5 Ghz, 512GB RAM Linux kernel 3.16

**ORACLE®** 

Copyright © 2015, Oracle and/or its affiliates. All rights reserved. |

**100,000 Connections/Sec**

### MySQL 5.7 Sysbench Benchmark: Mixed OLTP Read Only  **3x Faster than MySQL 5.6 ~ 1,000,000 QPS**

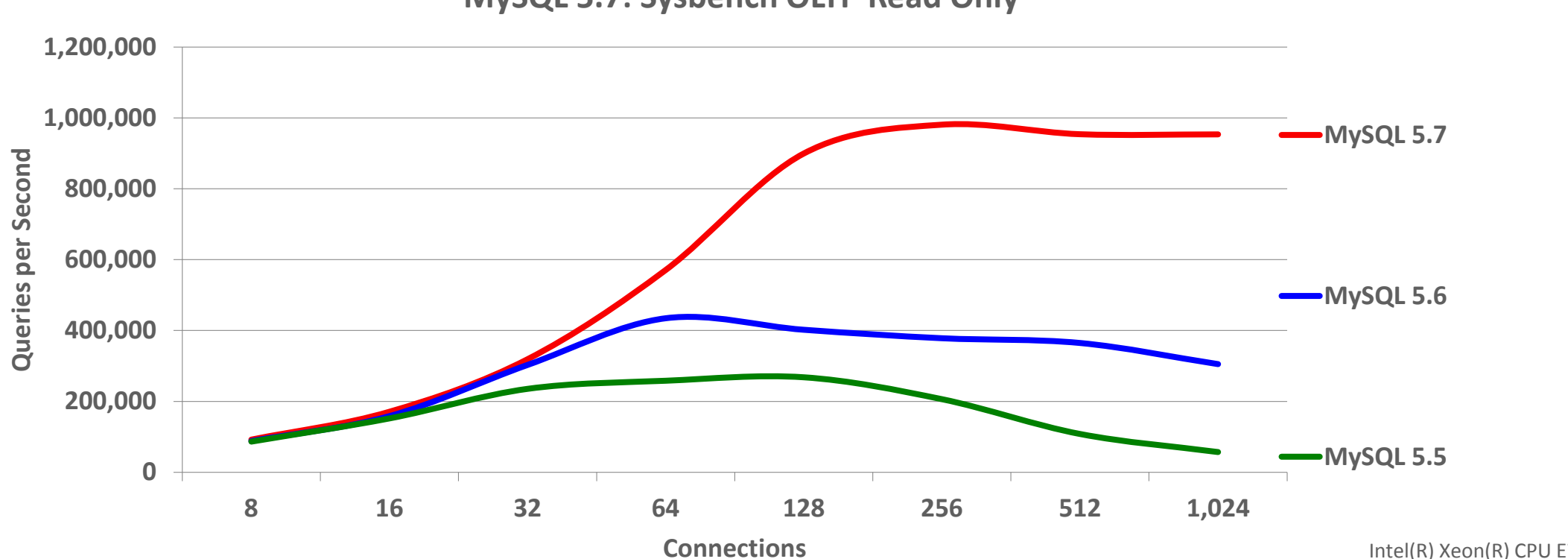

**MySQL 5.7: Sysbench OLTP Read Only**

http://dimitrik.free.fr/blog/archives/2015/11/mysql-performance-1m-qps-on-mixed-oltp\_ro-on-mysql-57-ga.html

Intel(R) Xeon(R) CPU E7-8890 v3 4 sockets x 18 cores-HT (144 CPU threads) 2.5 Ghz, 512GB RAM Linux kernel 3.16

#### **ORACLE®**

### MySQL 5.7 Sysbench Benchmark: OLTP Read Write  **1.5x Faster than MySQL 5.6**

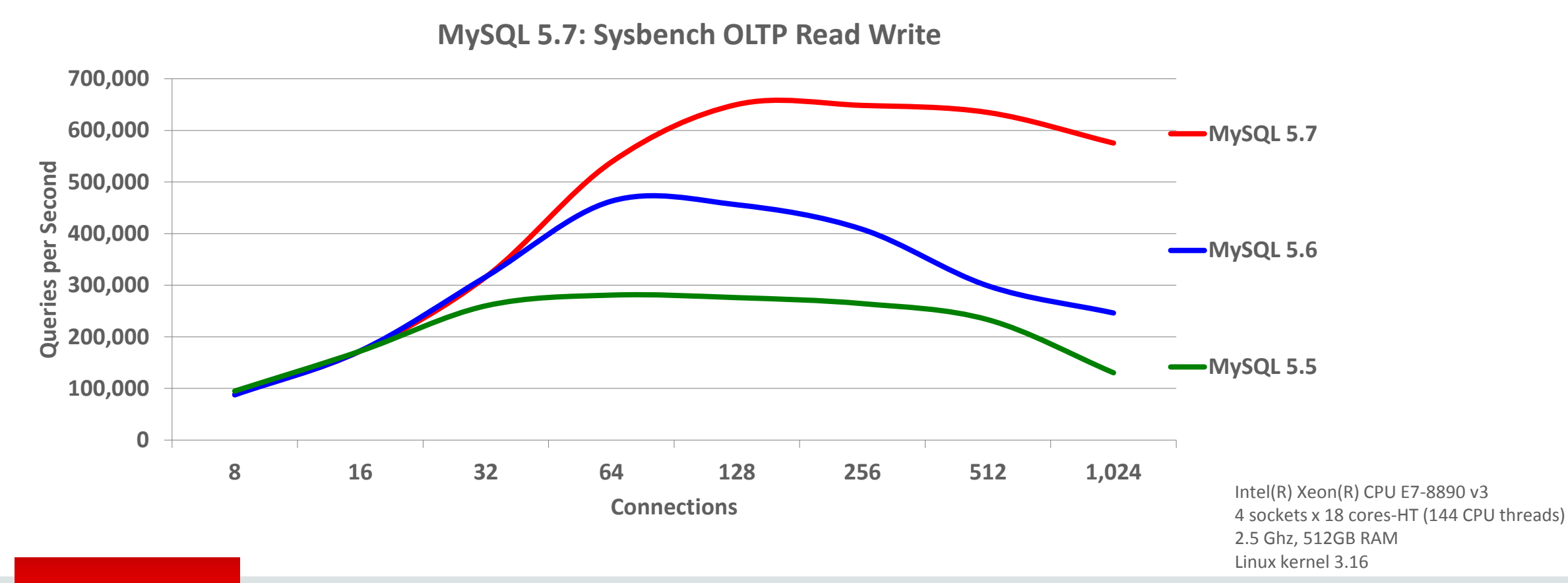

## MySQL 5.7: Optimizer Improvements

**Queries execute faster, while using less CPU and disk space!**

- Optimizer and Parser refactoring
	- Readability, maintainability and stability
	- Separate parsing, optimizing, execution stages
	- Easier feature additions, with lessened risk
- New hint framework
	- Easier to manage
	- With support for additional new hints
- Improved JSON EXPLAIN
- EXPLAIN for running thread
- New Cost based Optimizer
	- Easier to extend
	- Configurable and tunable
		- mysql.server\_cost and mysql.engine\_cost tables
		- API for where data resides: on disk or in cache
- InnoDB for internal temp tables
- Better ONLY\_FULL\_GROUP\_BY mode
- Many specific new optimizations
- Generated Columns & Functional Indexes

### MySQL 5.7: Query Rewrite Plugin

- New pre and post parse query rewrite APIs
	- Users can write their own plug-ins
- Provides a post-parse query plugin
	- Rewrite problematic queries without the need to make application changes
	- Add hints
	- Modify join order
	- Many more …
- Improve problematic queries from ORMs, third party apps, etc
- Eliminates many legacy use cases for proxies

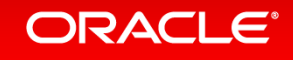

### MySQL 5.7: Optimizer - Cost Info in JSON EXPLAIN

### • Expanded JSON EXPLAIN

- Now includes all available cost info
- Used for Visual Explain In MySQL Workbench

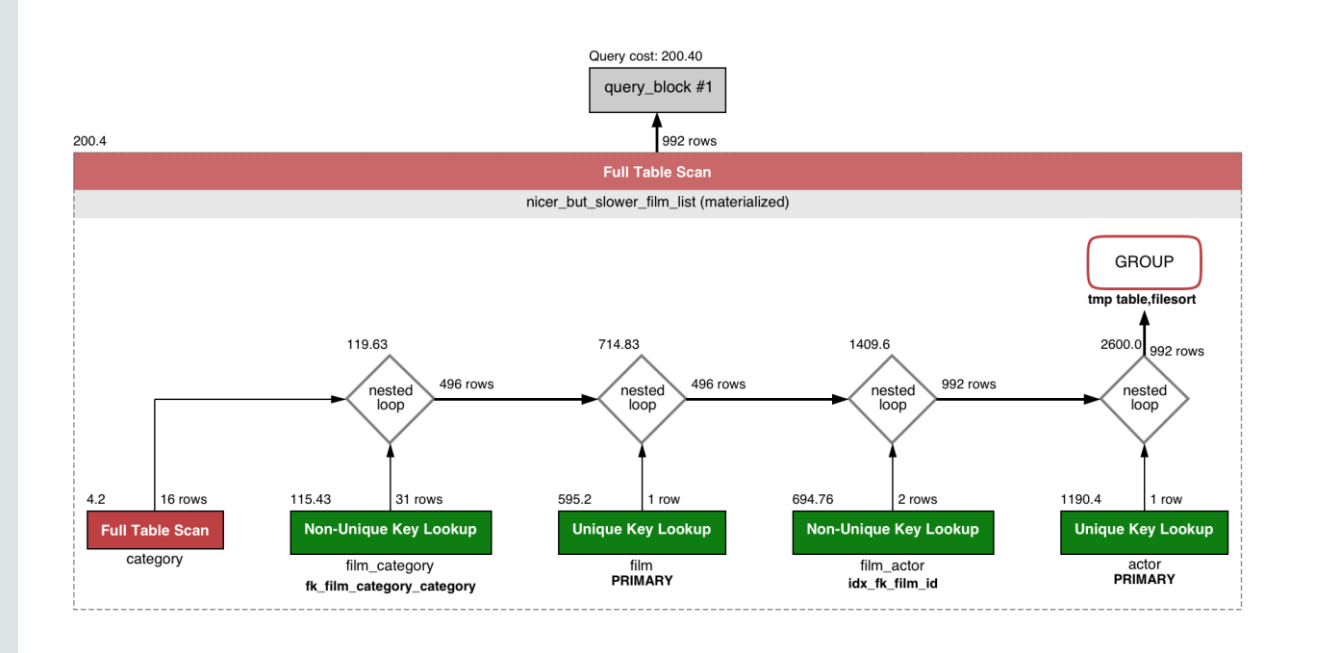

```
{ 
   "query_block": { 
     "select_id": 1, 
     "cost_info": { 
        "query_cost": "200.40" 
      }, 
     "table": { 
        "table_name": "nicer_but_slower_film_list", 
        "access_type": "ALL", 
        "rows_examined_per_scan": 992, 
        "rows_produced_per_join": 992, 
       "filtered": 100, 
        "cost_info": { 
          "read_cost": "2.00", 
          "eval_cost": "198.40", 
          "prefix_cost": "200.40", 
          "data_read_per_join": "852K" 
, and \} , and \} , and \} "used_columns": [ 
         "FID",
          "title", 
          "description", 
         <u>"categ</u>ory",
          "price", 
          "length", 
          "rating", 
          "actors" 
        ], 
...
```
### MySQL 5.7: JSON

- Native JSON data type
	- Native internal binary format for efficient processing & storage
- Built-in JSON functions
	- Allowing you to efficiently store, search, update, and manipulate Documents
- JSON Comparator
	- Allows for easy integration of Document data within your SQL queries
- Indexing of Documents using Generated Columns
	- InnoDB supports indexes on both stored and virtual Generated Columns
	- New expression analyzer automatically uses the best "functional" index available
- New inline syntax for easy SQL integration

#### **ORACLE**

### MySQL 5.7: JSON and Text Datatype Comparison

**Unindexed** traversal of 206K documents

```
# With feature column as JSON type
SELECT DISTINCT
 feature->"$.type" as json_extract
FROM features;
+--------------+
 | json_extract |
+--------------+
  "Feature" |
+--------------+
1 row in set (1.25 sec)
```

```
# With feature column as TEXT type
SELECT DISTINCT 
 feature->"$.type" as json_extract
FROM features;
+--------------+
 | json_extract |
+--------------+
| "Feature"
+--------------+ 
1 row in set (12.85 sec)
```
**Explanation:** Binary format of JSON type is very efficient at searching. Storing as TEXT performs over 10x worse at traversal.

#### **ORACLE**®

### MySQL 5.7: Functional Indexes with JSON

From table scan on 206K documents to index scan on 206K materialized values

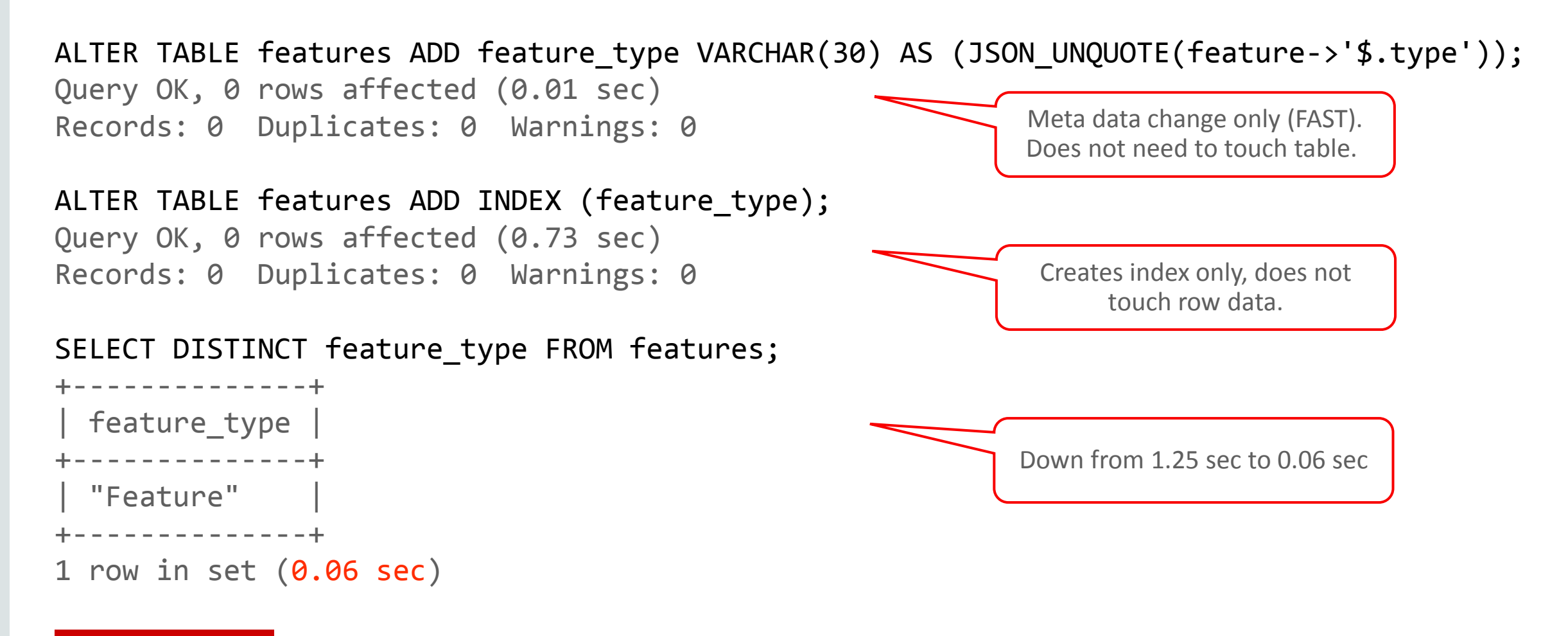

#### **ORACLE**®

### MySQL 5.7: Performance Schema

#### **Memory Instrumentation**

- Aggregates statistics by
	- Type of memory used (caches, internal buffers, …)
	- Thread/account/user/host indirectly performing the memory operation
- Attributes include
	- Memory used (bytes)
	- Operation counts
	- High/Low Water Marks

#### **Statement Instrumentation**

- Stored Procedures
- Stored Functions
- Prepared Statements
- Transactions

#### **Additional Information**

- Replication slave status
- MDL lock instrumentation
- Status and variables per thread
- Server stage tracking
- Track long running SQL
- Improved configuration and ease-of-use
- All while reducing total footprint and overhead

### MySQL 5.7: SYS Schema

### **Helper objects for DBAs, Developers and Operations staff**

- Helps simplify DBA / Ops tasks
	- Monitor server health, user, host statistics
	- Spot, diagnose, and tune performance issues
- Easy to understand views with insights into
	- IO hot spots, Locking, Costly SQL statements
	- Schema, table and index statistics
- SYS is similar to
	- Oracle V\$ catalog views
	- Microsoft SQL DMVs (Dynamic Mgmnt Views)

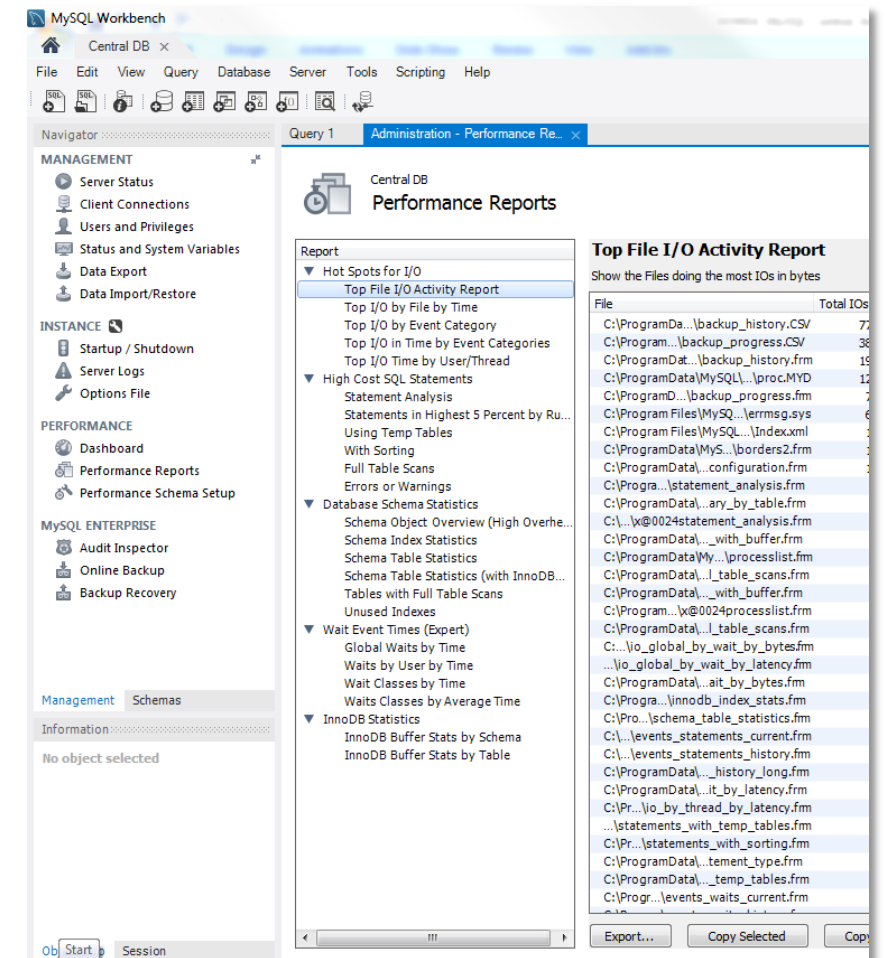

### MySQL 5.7: GIS Improvements

- Replaced custom code with Boost.Geometry
	- For spatial calculations
	- For spatial analysis
	- Enabling full OGC compliance
	- We're also Boost.Geometry contributors!
- InnoDB R-tree based spatial indexes
	- Full ACID, MVCC, & transactional support
	- Index records contain minimum bounding box
- GeoHash
- GeoJSON

**ORACLE®** 

• Helper functions such as ST\_Distance\_Sphere() and ST\_MakeEnvelope()

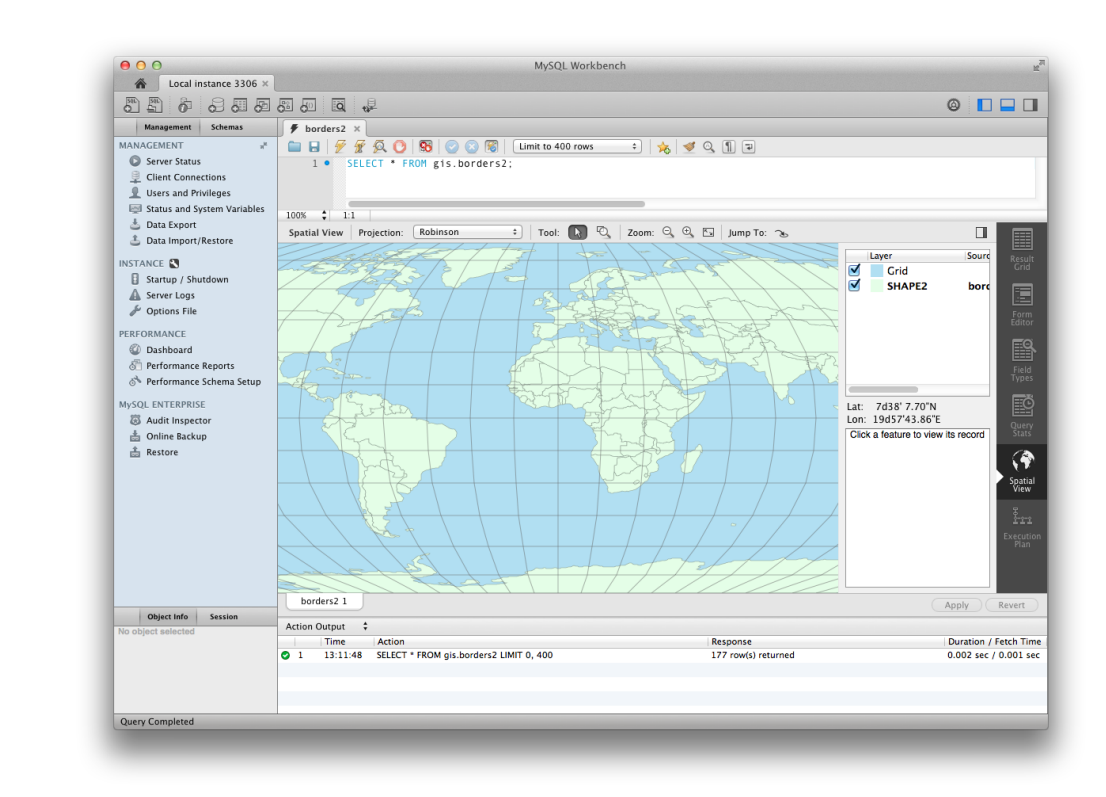

### MySQL 5.7: InnoDB Improvements

- Native Partitioning
	- Eliminates previous limitations
	- Eliminates resource usage problems
	- Transportable tablespace support
- Native Full-Text Search
	- Including full CJK support!
- Native Spatial Indexes
- Transparent page compression
- Support for 32K and 64K pages
	- Use with transparent page compression for very high compression ratios
- General TABLESPACE support
	- Store multiple tables in user defined shared tablespaces
- Support for MySQL Group Replication
	- High priority transactions
- Improved support for cache preloading
	- Load your hottest data loaded at startup
- Configurable fill-factor
	- Allows for improvements in storage footprint
- Improved bulk-data load performance
- Resize the InnoDB Buffer Pool online

### MySQL 5.7: InnoDB Compression

#### **Thank you, SanDisk Fusion-io**

- Transparent Page Level Compression
	- Happens transparently in background threads
	- Managed entirely within the IO layer
	- Uses sparse file and "hole punching" support in OS kernels and File Systems
- Reduces IO
	- Improves MySQL performance
	- Improves storage efficiency
	- Reduces write cycles, thus increasing SSD lifespan
- Applies to all InnoDB data, including the system tablespace and UNDO logs

### MySQL 5.7: Security Improvements

- AES 256 Encryption now the default
- Password rotation policies
	- Can be set globally, and at the user level
- Deployment: enable secure unattended install by default
	- Random password set on install
	- Remove anonymous accounts
	- Deployment without test account, schema, demo files
- Easier instance initialization and setup: mysqld –initialize
- New detection and support for systemd

• SSL

- Enabled by default
- Auto-detection of existing keys and certs
- Auto generation of keys and certs when needed
- New helper utility: mysql\_ssl\_rsa\_setup
- New --require\_secure\_transport option to prevent insecure communications
- Added SSL support to binary log clients
- Extended Proxy User Support
	- Added Built-in Authentication Plugins support for Proxy Users
	- Allows multiple users to share a single set of managed privileges

#### ORACLE<sup>®</sup>

 $\overline{\mathbf{r}}$ 

## **MySQL Enterprise Edition**

What's New

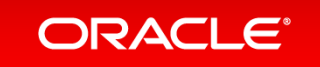

### MySQL Enterprise Edition

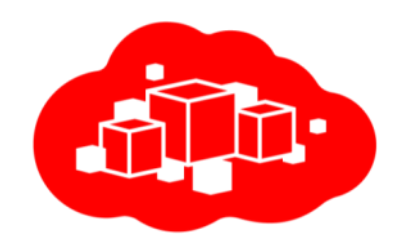

- Scalability
- High Availability
- Security
- Audit

### Advanced Features Management Tools Nupport

- Monitoring
- Backup
- Development
- **Administration**
- Migration

• Technical Support • Consultative Support • Oracle Certifications

#### **ORACLE®**

### MySQL Security Overview

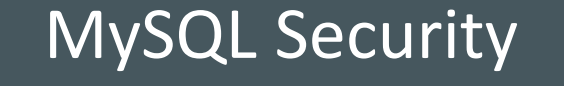

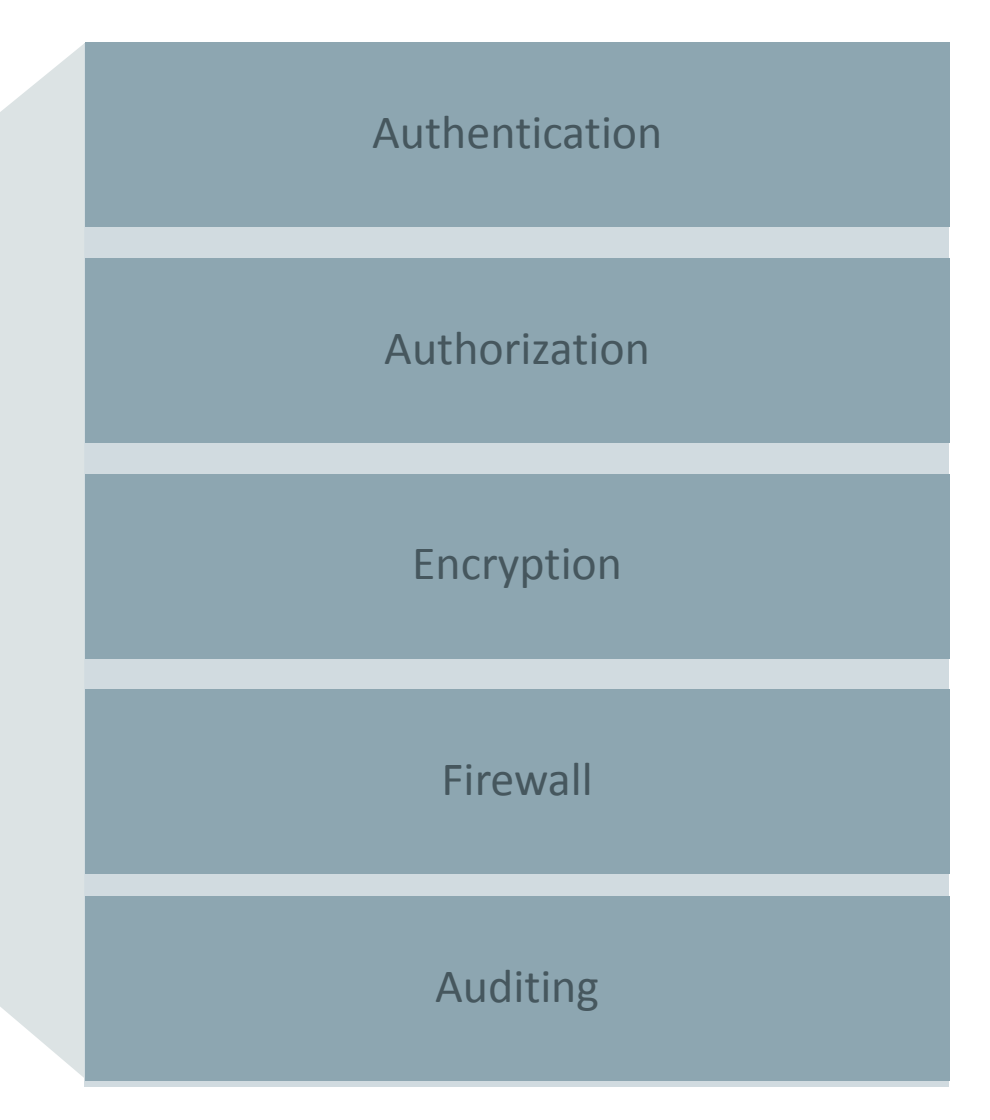

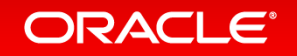

### MySQL Enterprise Authentication

Integrates MySQL with existing security infrastructures

- Integrate with Centralized Authentication Infrastructure
	- Centralized Account Management
	- Password Policy Management
	- Groups & Roles
- PAM (Pluggable Authentication Modules)
	- Standard interface (Unix, LDAP, Kerberos, others)
	- Windows
		- Access native Windows service Use to Authenticate users using Windows Active Directory or to a native host

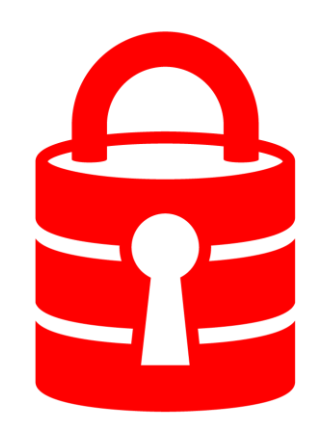

### MySQL Enterprise Authentication: PAM

- Standard Interface
	- $-LDAP$
	- Unix/Linux
- Proxy Users

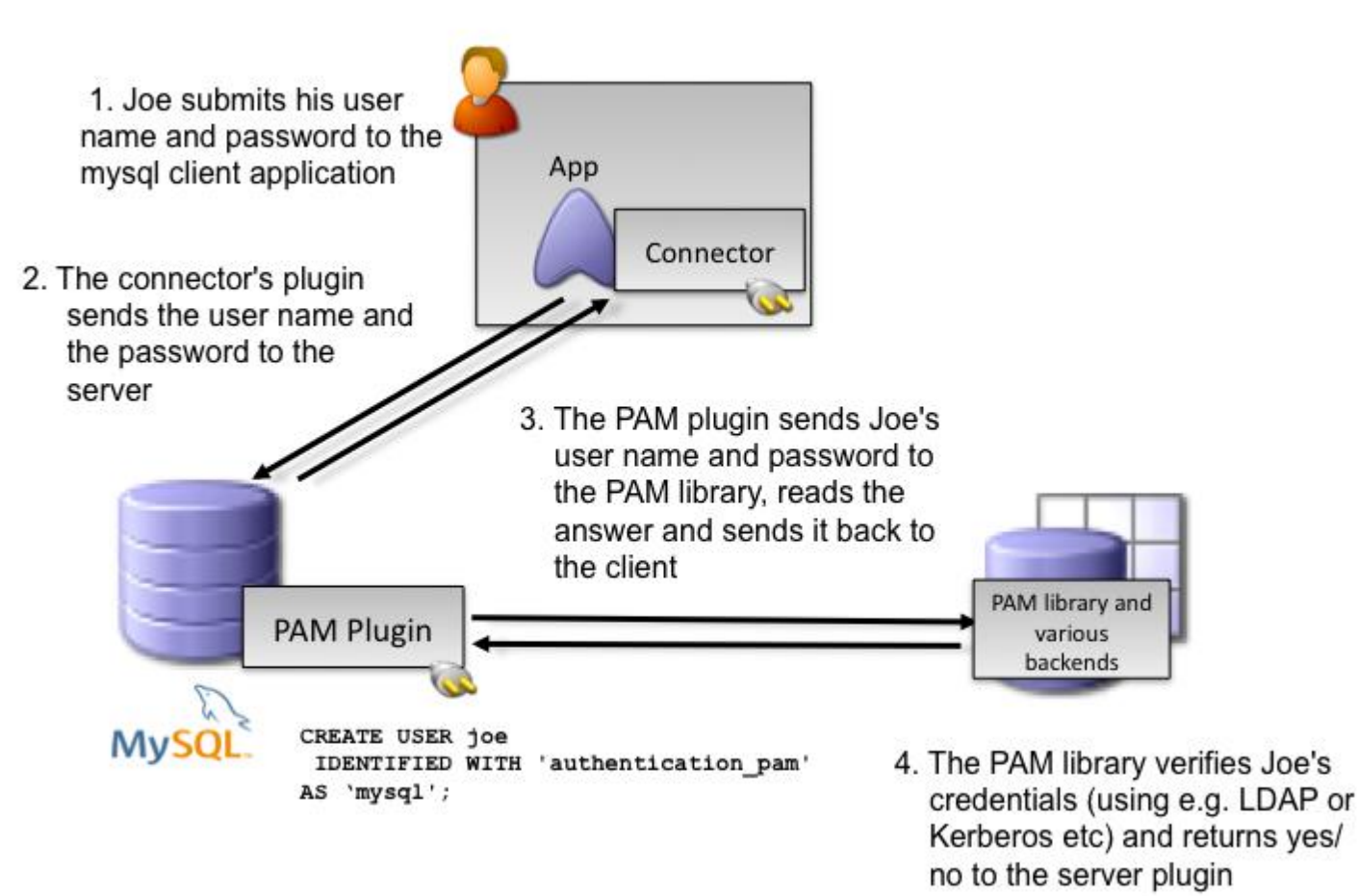

### Prevent:

### **SQL INJECTION ATTACKS**

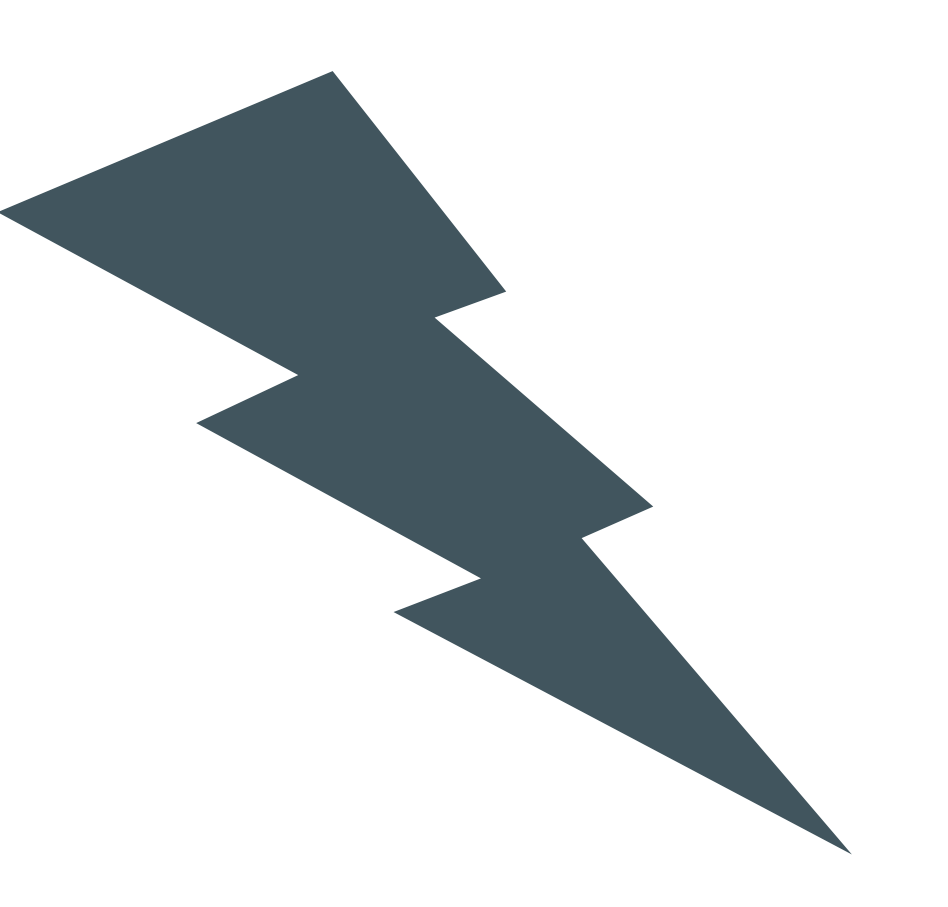

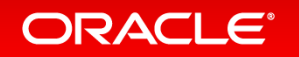

### MySQL Enterprise Firewall

- Real Time Protection
	- Queries analyzed and matched against White List
- Blocks SQL Injection Attacks – Positive Security Model
- Block Suspicious Traffic
	- Out of Policy Transactions detected & blocked
- Learns White List
	- Automated creation of approved list of SQL command patterns on a per user basis
- Transparent
	- No changes to application required

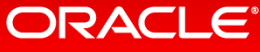

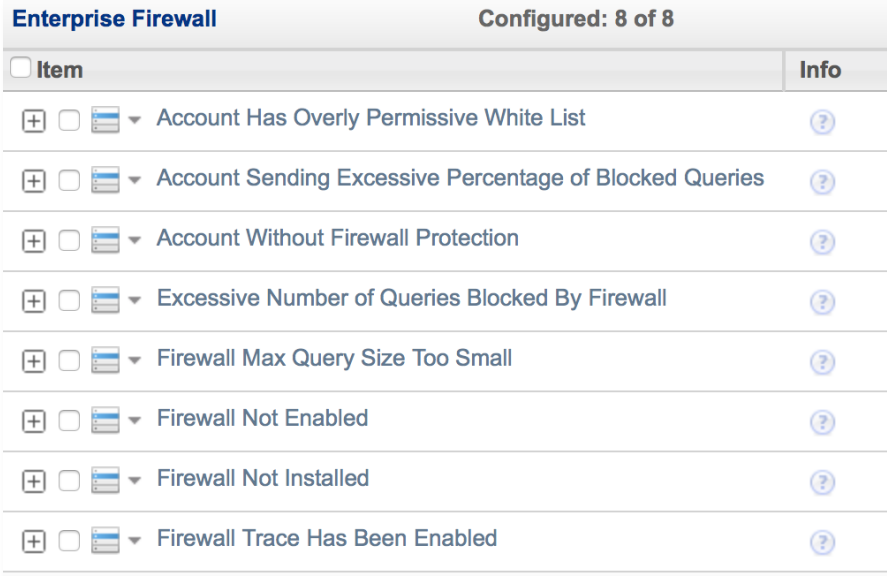

*MySQL Enterprise Firewall monitoring*

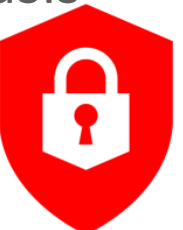

### MySQL Enterprise Firewall

### • SQL Injection Protection with Positive Security Model

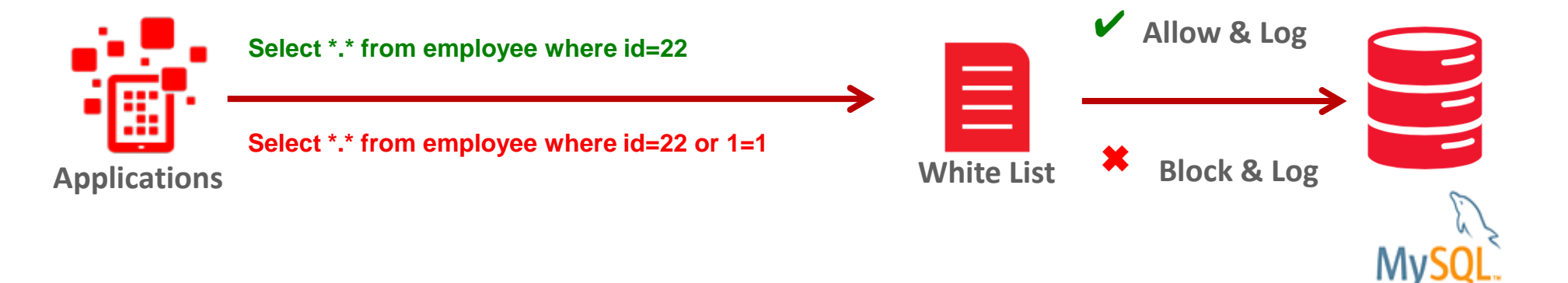

- Out of policy database transactions detected and blocked
- Logging & Analysis

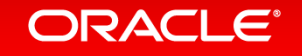

### Keep:

### **DATA SECURE AT ALL TIMES**

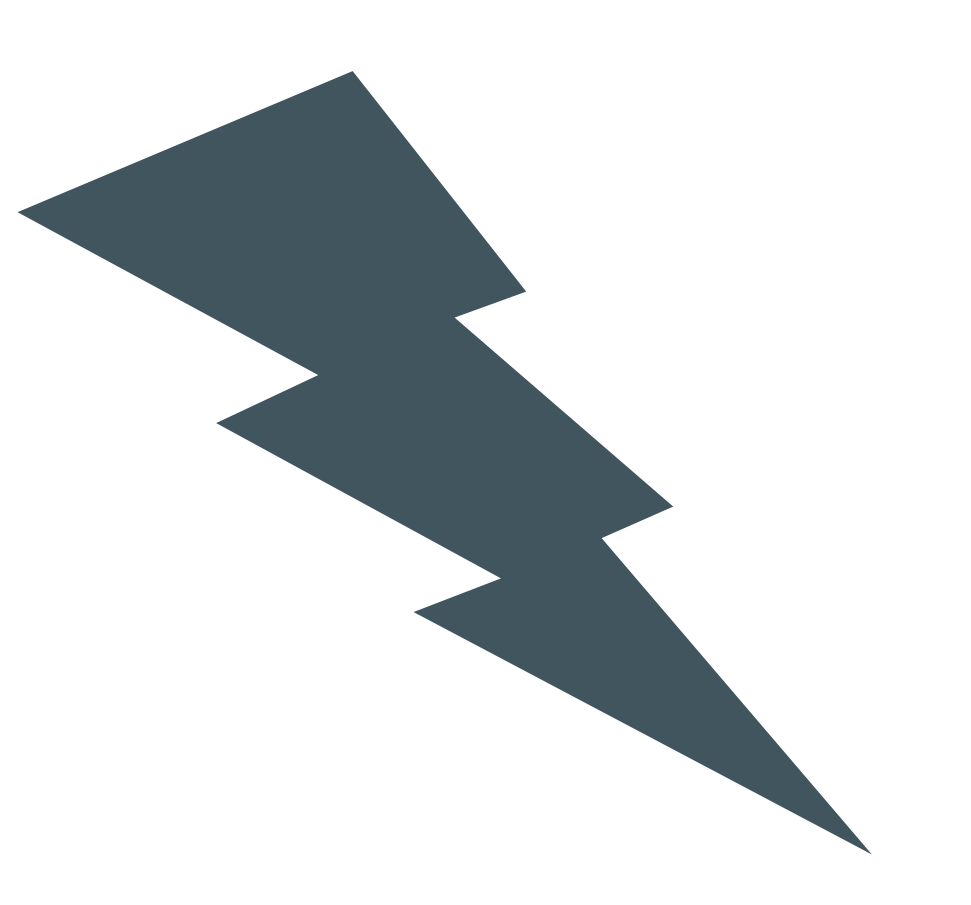

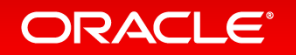

### MySQL Enterprise Encryption

- MySQL encryption functions
	- Symmetric encryption AES256 (All Editions)
	- Public-key / asymmetric cryptography RSA
- Key management functions
	- Generate public and private keys
	- Key exchange methods: DH
- Sign and verify data functions
	- Cryptographic hashing for digital signing, verification, & validation RSA,DSA

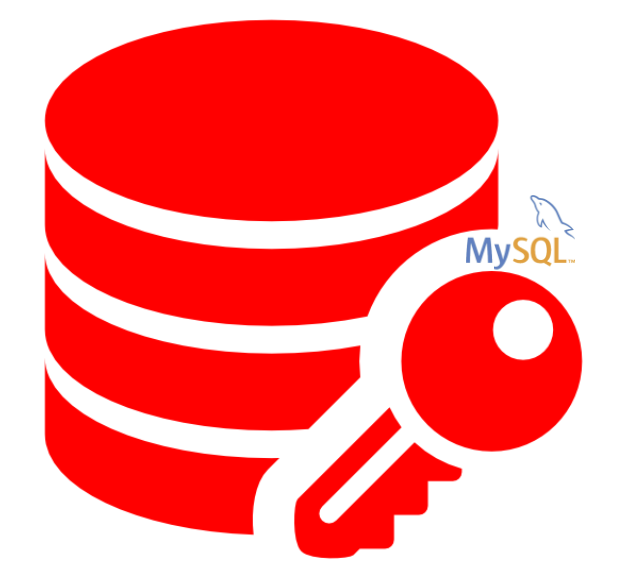

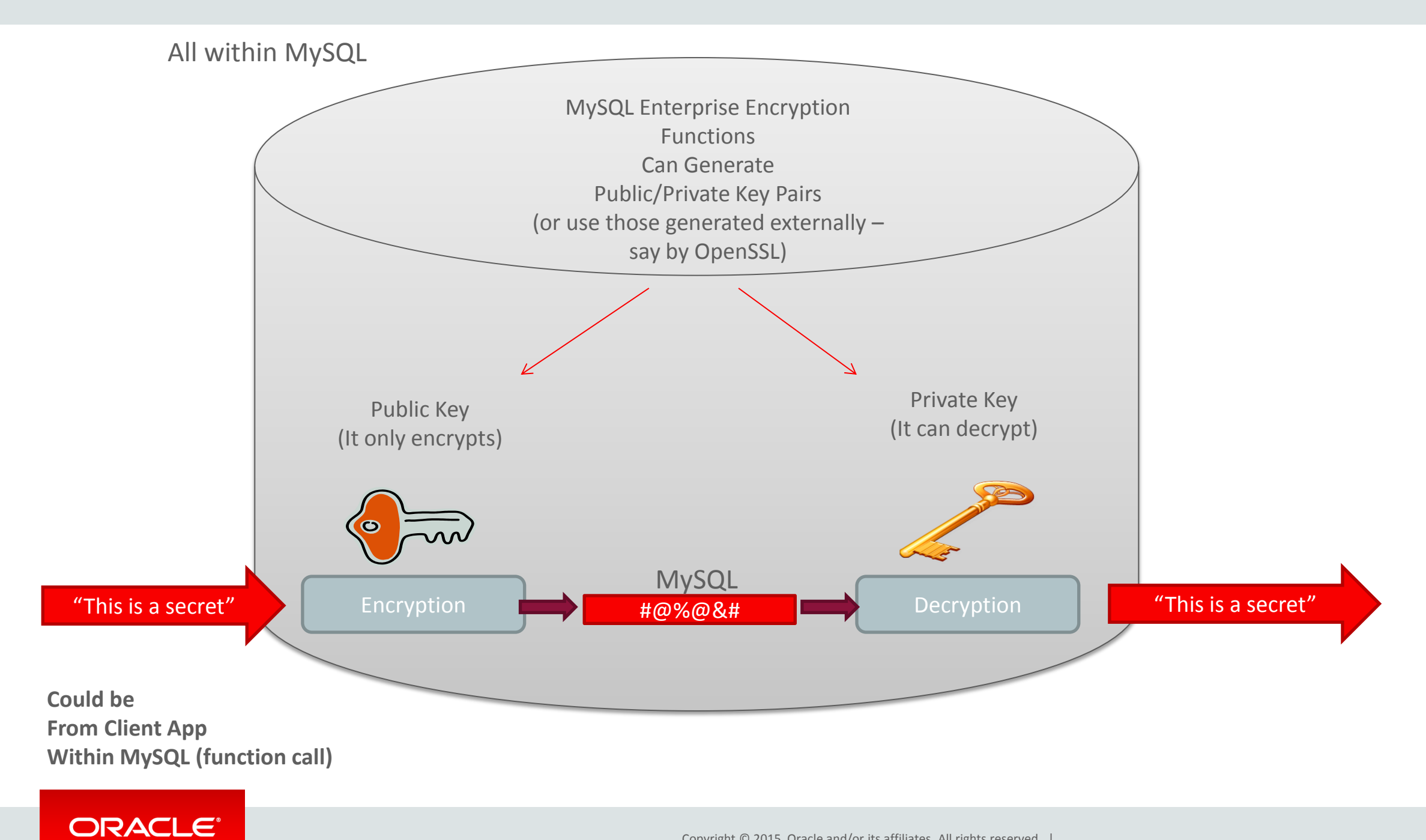

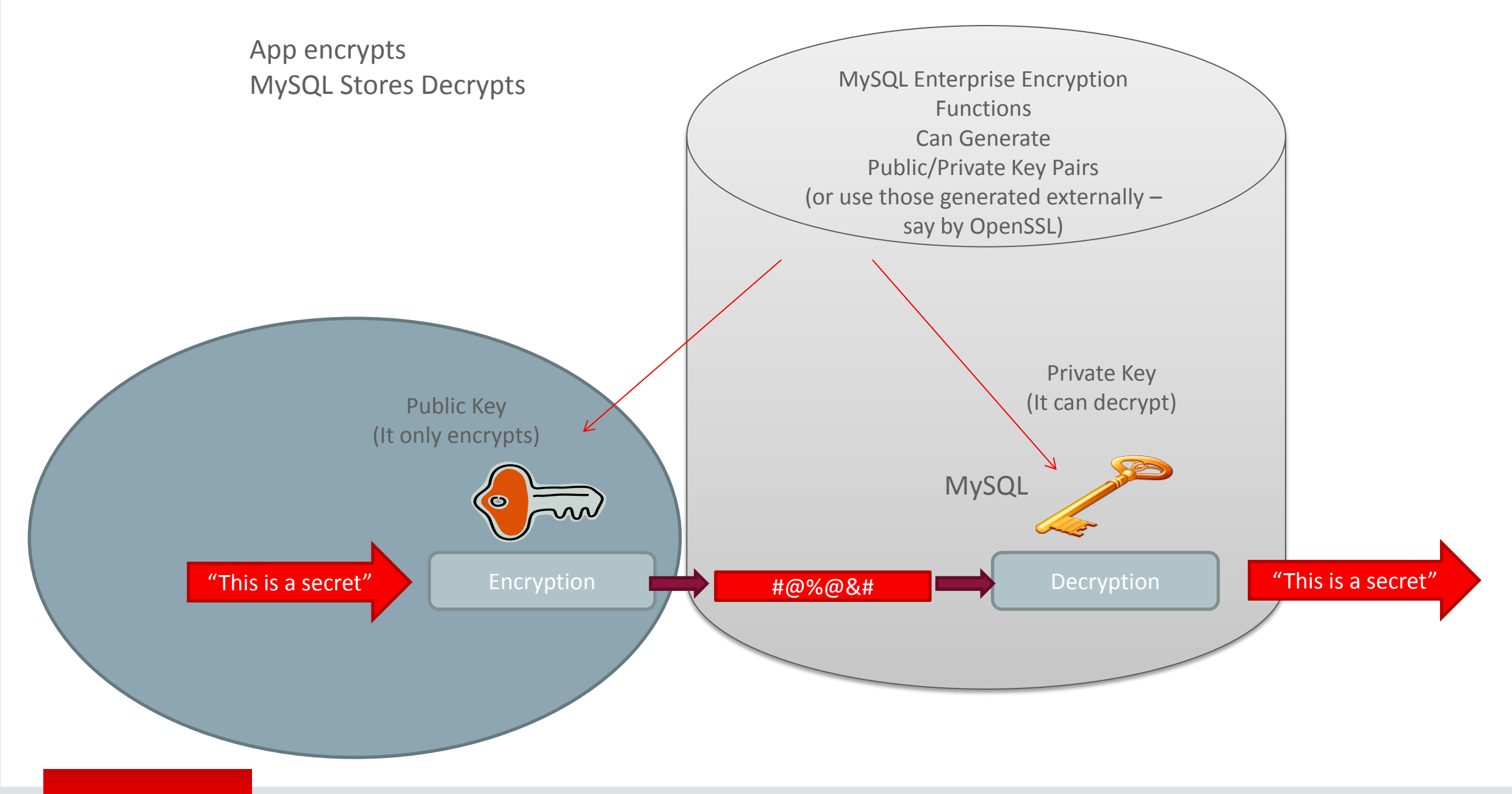

ORACLE<sup>®</sup>

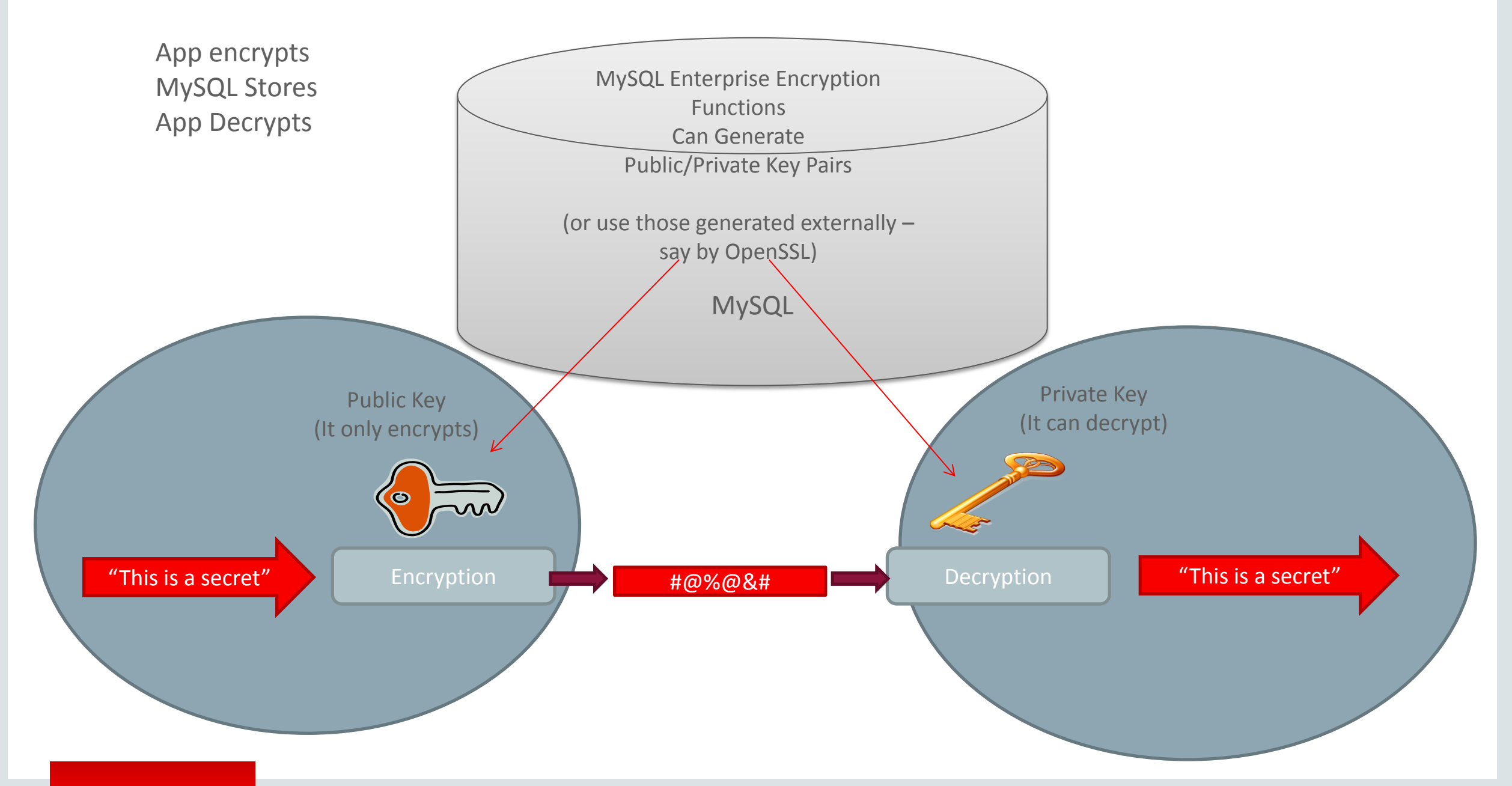

ORACLE<sup>®</sup>

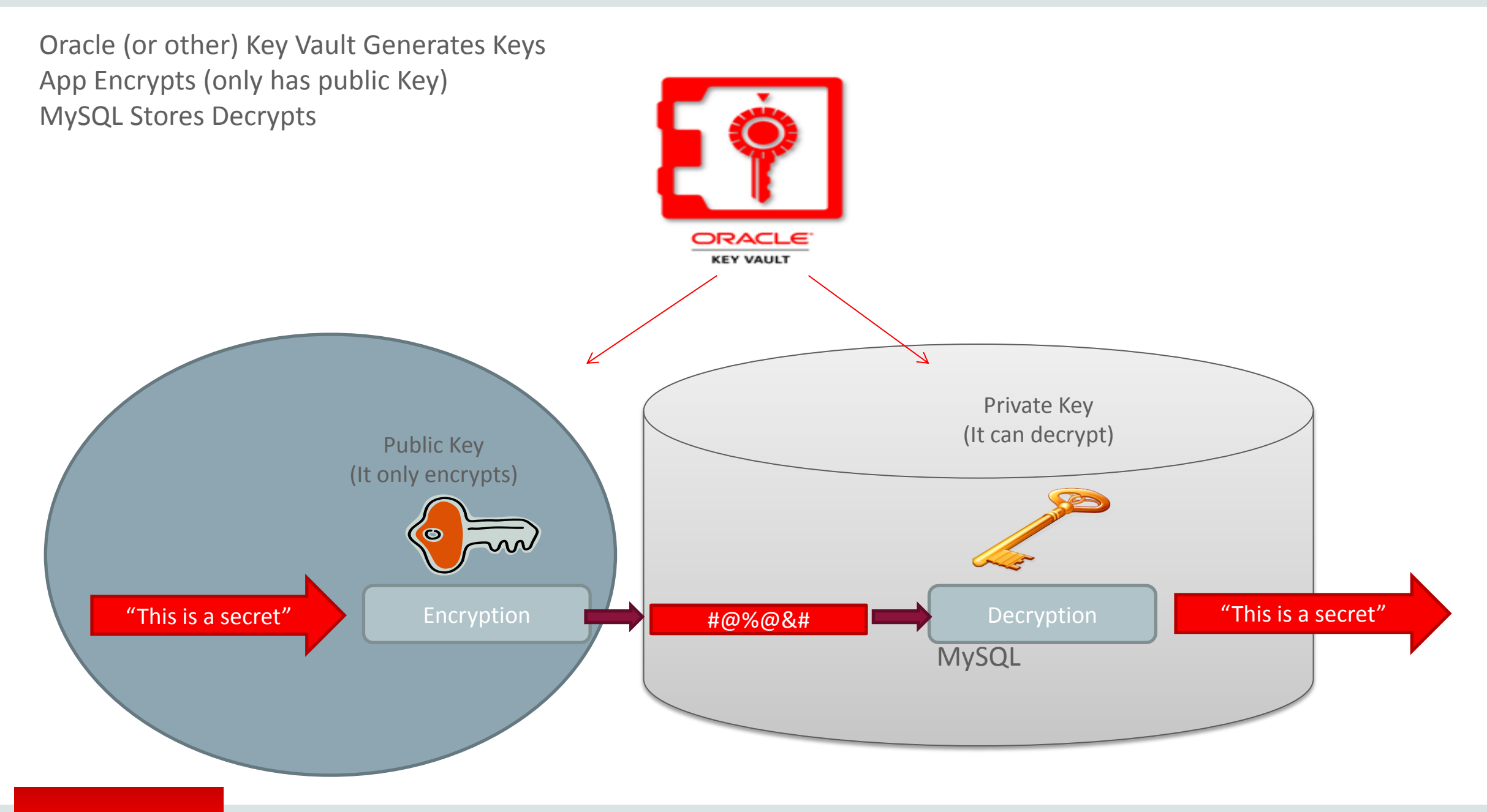

ORACLE<sup>®</sup>

### MySQL Enterprise Backup 4.0 **New & Improved**

- Online, non-locking backup and recovery
	- Complete MySQL instance backup (data and config)
	- Partial backup and restore
- Direct Cloud storage backups via Swift API
- Incremental backups & Point-in-time recovery
- Advanced compressed and encryption
- Optimistic backups
- Support for MySQL 5.7
	- General Tablespaces
- Improved SBT Backups to MMS Systems

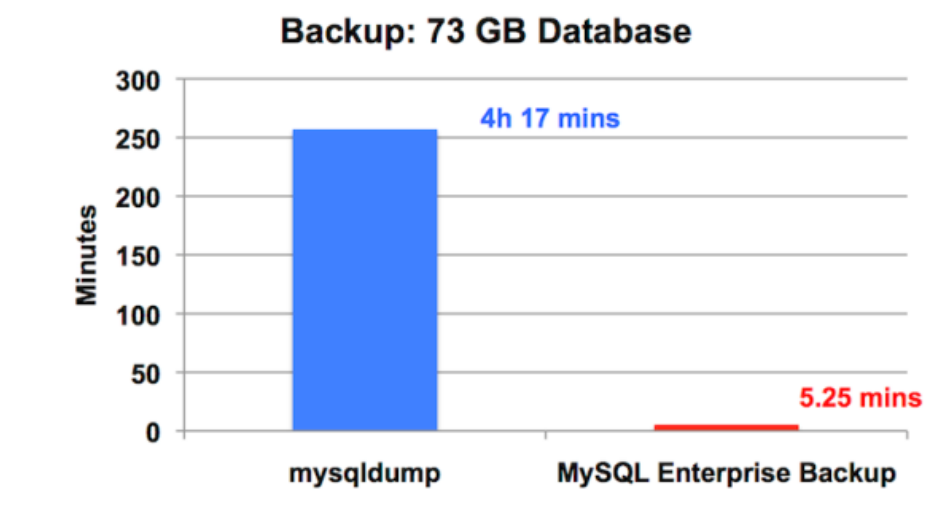

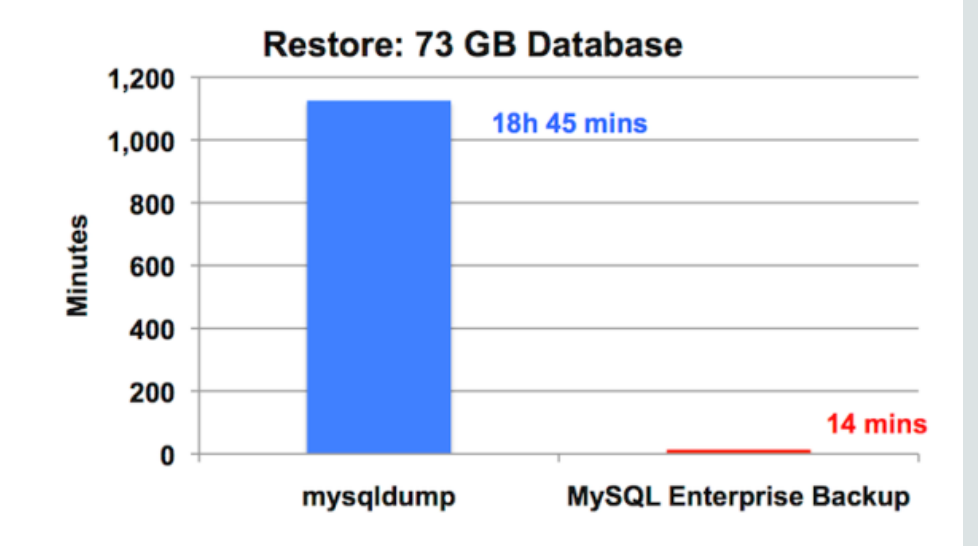

#### ORACLE®
# Logging For Audit

- Proper logging is always a requirement for security. –FIPS, HIPAA, PCI-DSS, SOX, DISA STIG, …
- MySQL built-in logging infrastructure: –general log, error log, NDB logs.
- MySQL Enterprise Audit plugin:
	- –Granularity made for auditing.
	- –Can be modified live.
	- –Contains additional details not found in other logs.
	- –Compatible with Oracle Audit Vault.

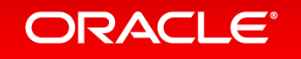

# React:

# **KNOW IMMEDIATELY**

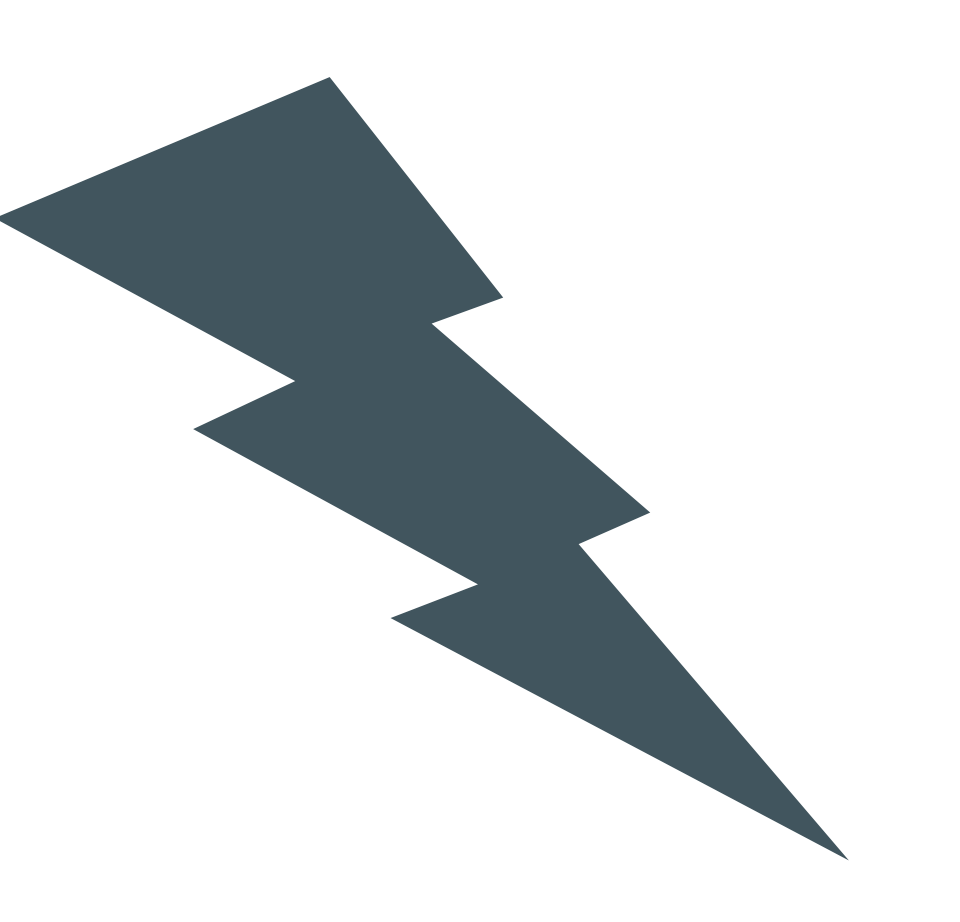

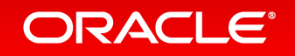

# MySQL Enterprise Monitor

- Includes over 250 Best Practices Advisors.
- Many of those Identify 30+ Security Issues and Risks.
- Alerts DBA of security changes.
- Includes Query Analyzer.
- Available for Oracle EM.

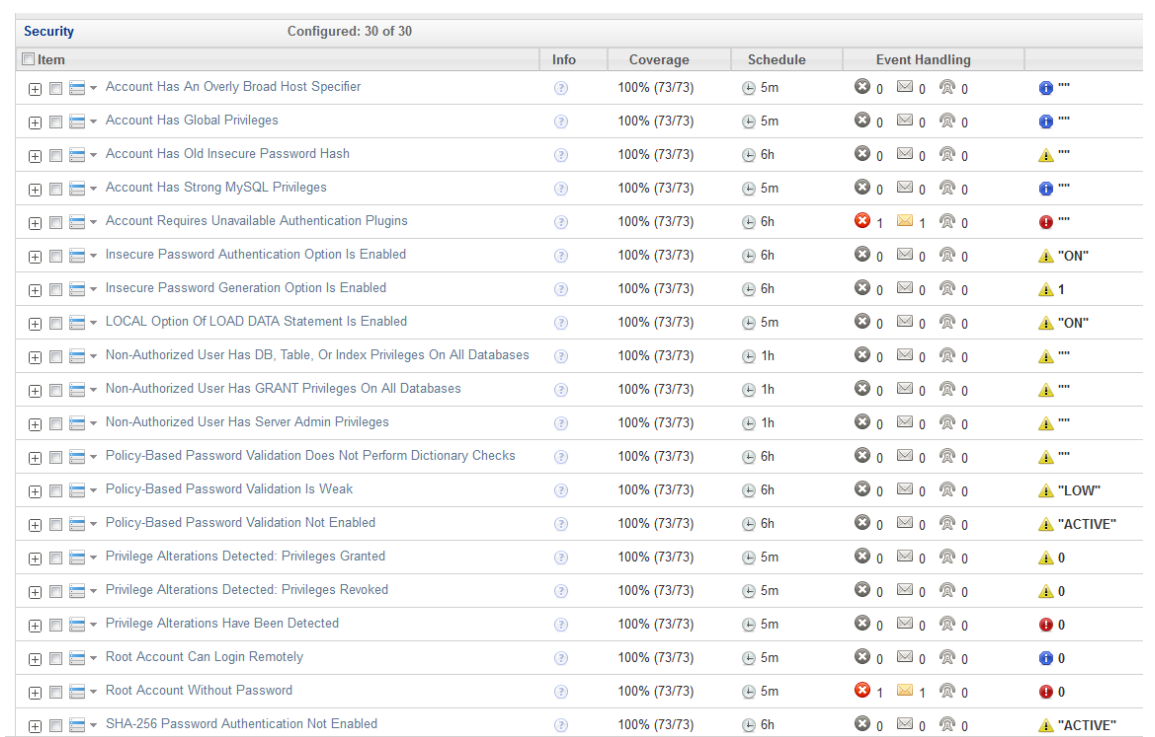

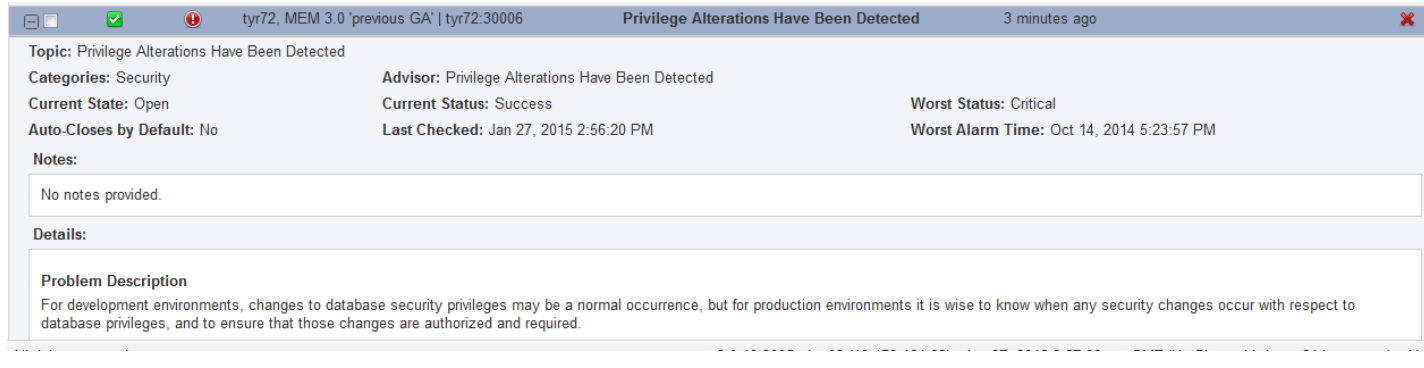

# MySQL Enterprise Monitor 3.1

#### **Security**

- Easily ensure all your MySQL assets are hardened and secure.
- Monitor MySQL Enterprise Firewall:
	- Detect SQL injection attacks and other common threats.
- Monitor MySQL Enterprise Audit:
	- Ensure regulatory compliance.
	- Know what happened when things go wrong.
- Change monitoring and tracking.
- Backup policy enforcement.

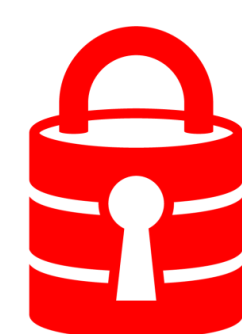

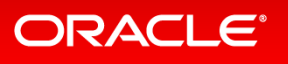

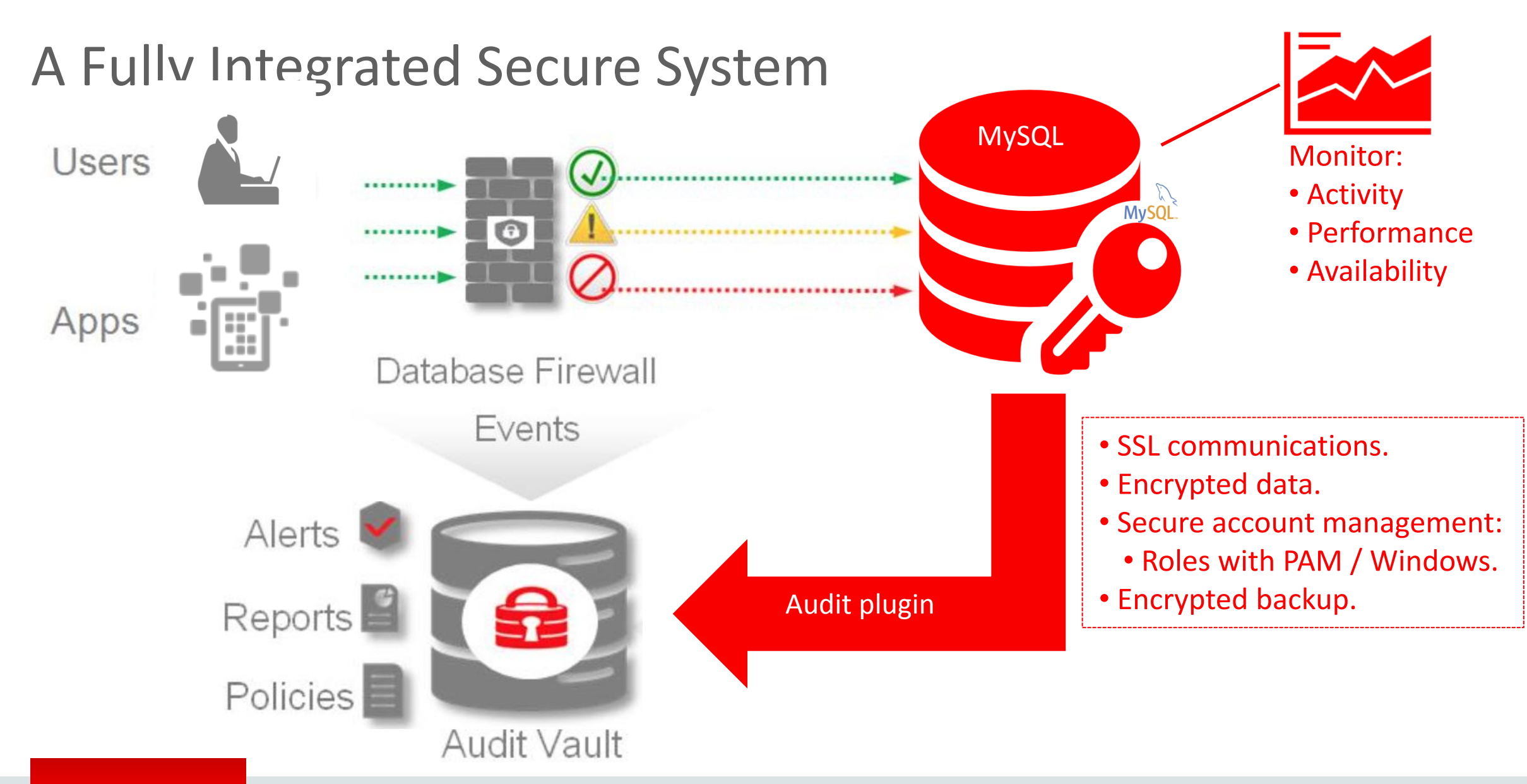

#### ORACLE<sup>®</sup>

#### ORACLE<sup>®</sup>

# **YesSQL - MySQL High Availability**

Copyright 2015, Oracle

Kathy Forte kathy.forte@oracle.com

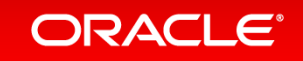

### Safe Harbor Statement

The following is intended to outline our general product direction. It is intended for information purposes only, and may not be incorporated into any contract. It is not a commitment to deliver any material, code, or functionality, and should not be relied upon in making purchasing decisions. The development, release, and timing of any features or functionality described for Oracle's products remains at the sole discretion of Oracle.

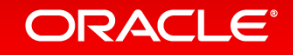

## Goal of Today's Talk

# To highlight our complete range of options to make MySQL application deployments Highly Available

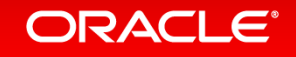

Complete range of options to make your MySQL application deployments Highly Available

### **1** HA with Master-Slave Replication

- HA with MySQL Fabric (enhanced Master-Slave Replication)
- HA with MySQL Group Replication
- HA with MySQL Cluster Replication

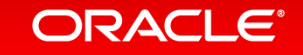

# **Range of MySQL Replication Options**

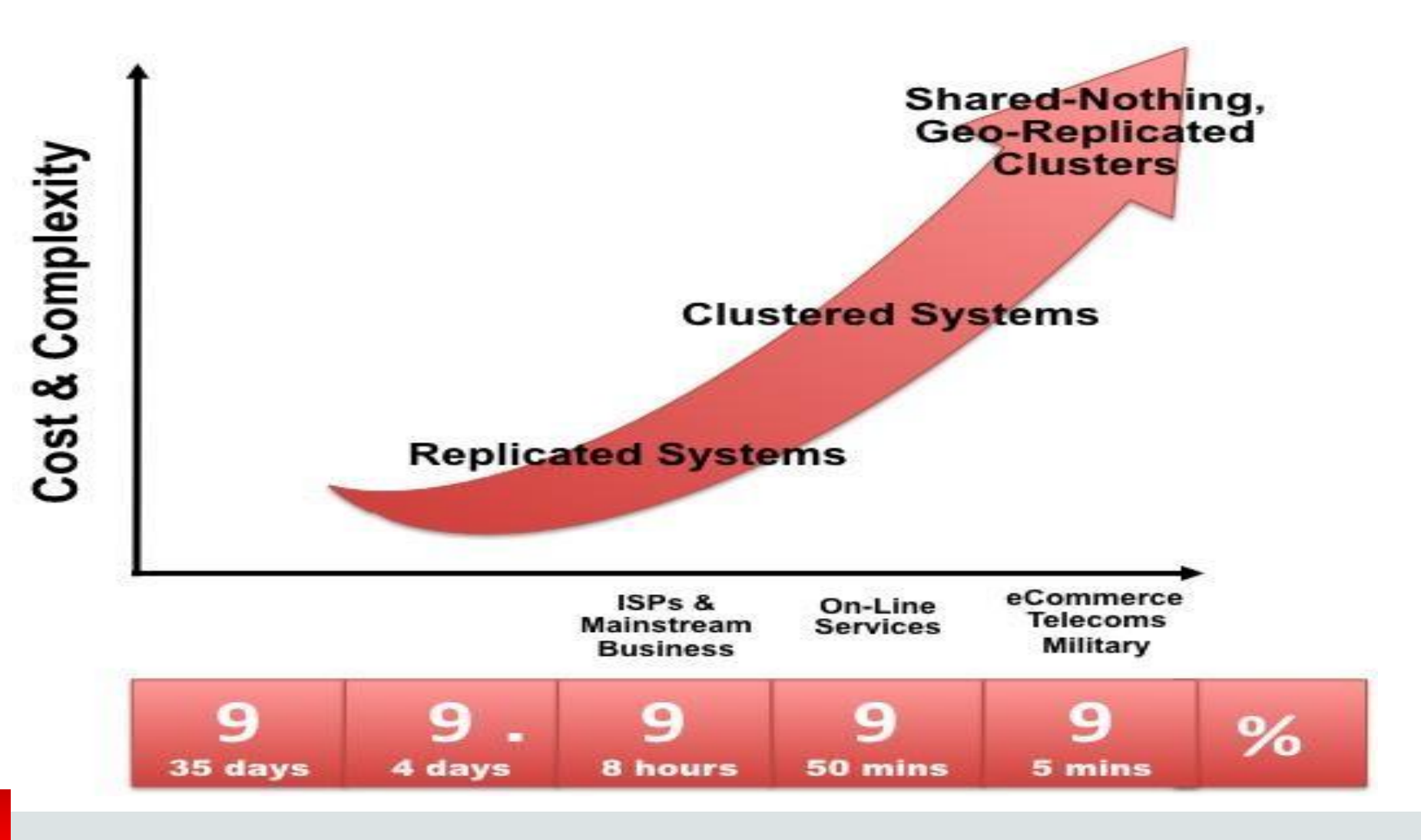

ORACLE<sup>®</sup>

# **Why Replicate?**

### • One Server

What if there's a crash?

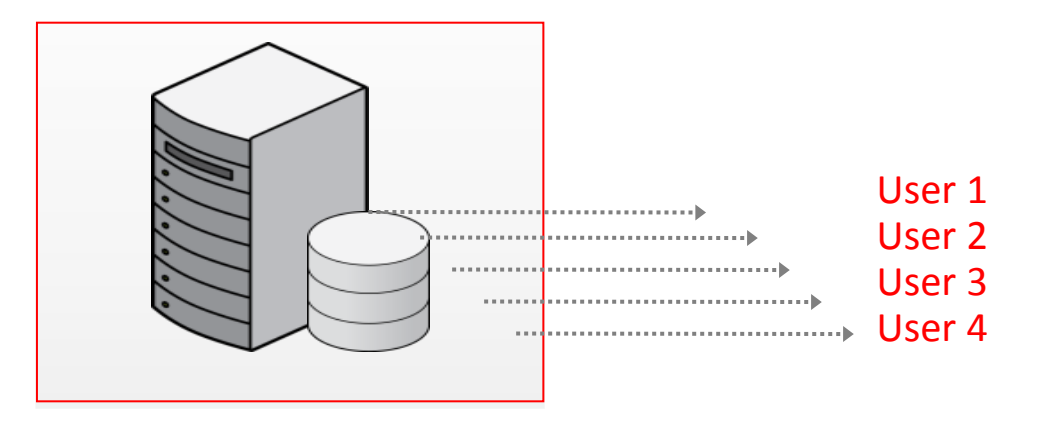

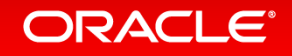

# **Master-Slave Replication**

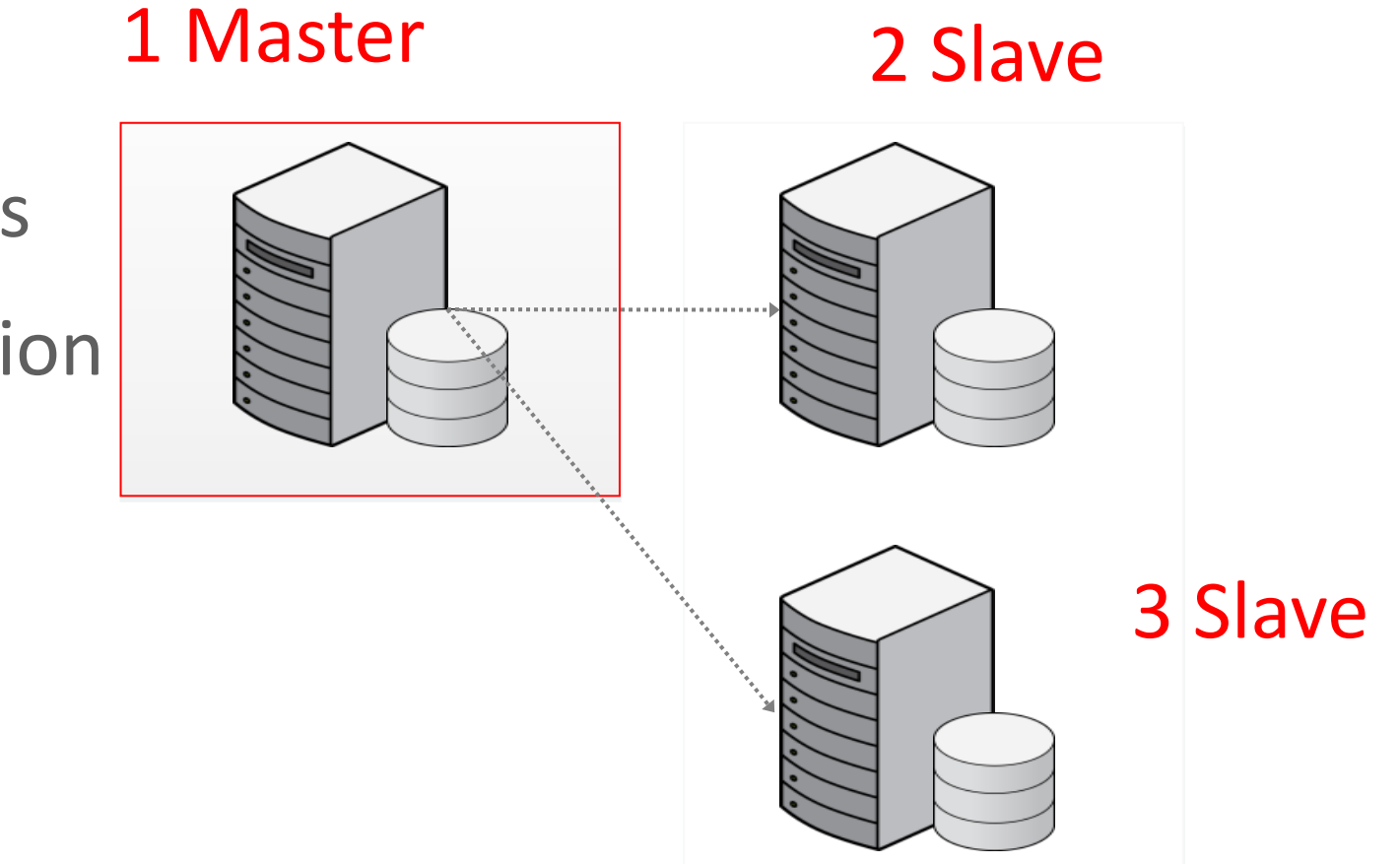

- One Master, Two Slaves
- Asynchronous Replication

# **Failover**

### • One Master, Two Slaves

- Crash

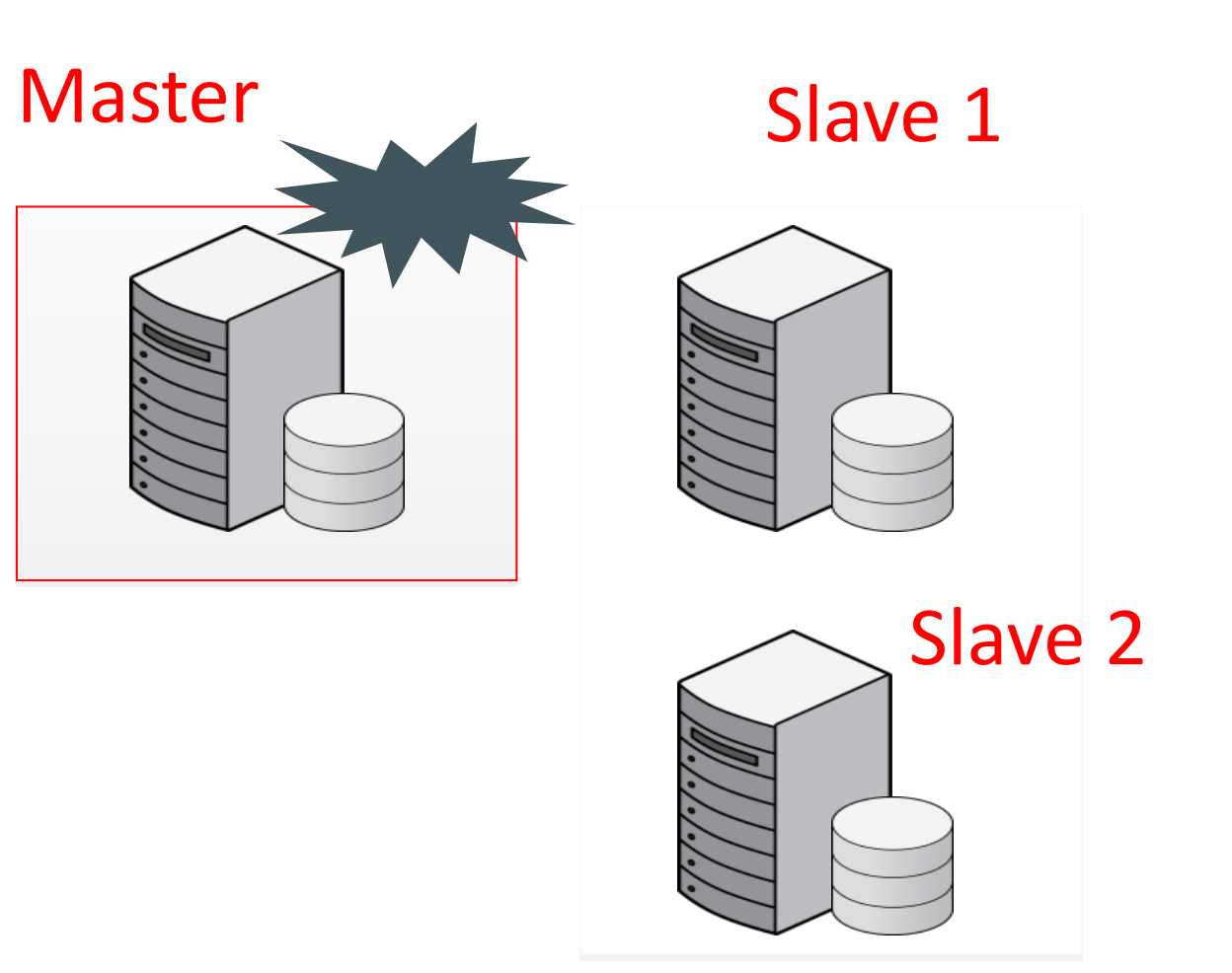

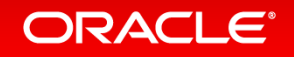

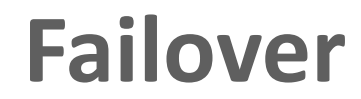

### Old Master **Master**

### • Promote Slave 1 to Master

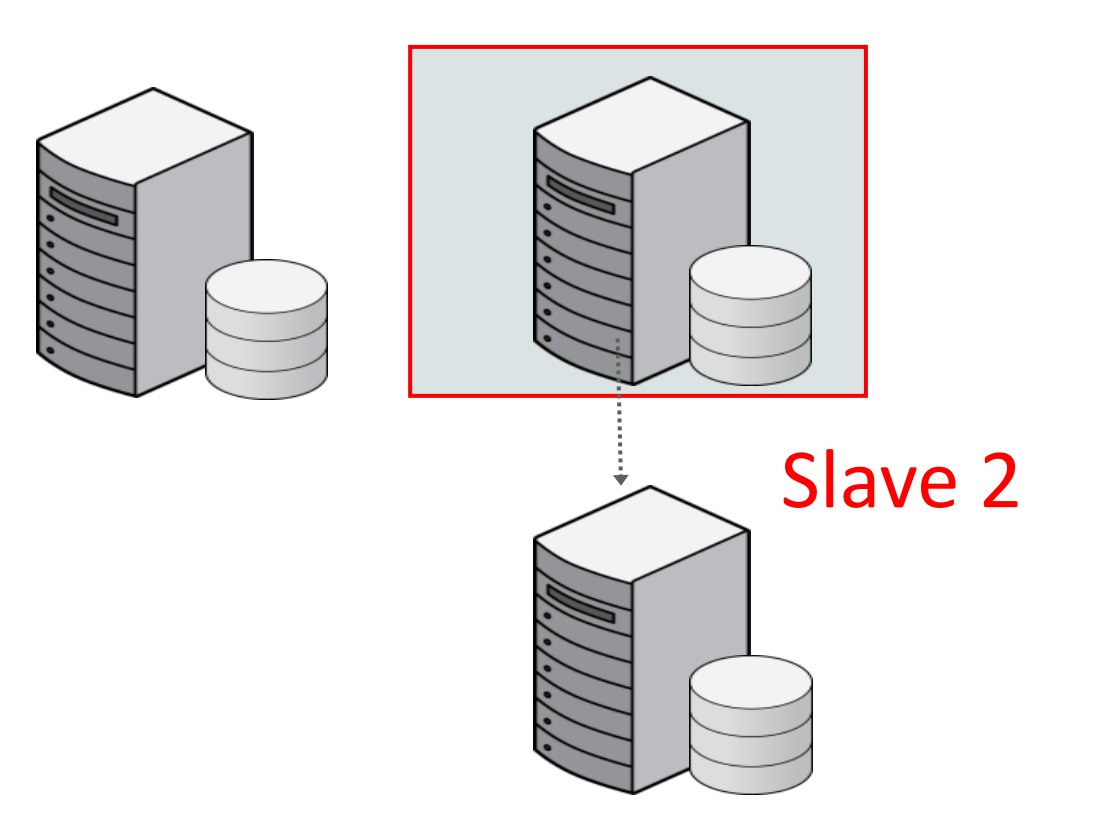

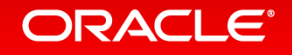

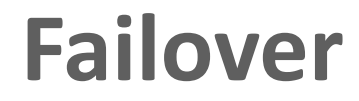

# Slave 1 (Old Master) **Master**

- Fix problem with Old Master
	- becomes Slave 1

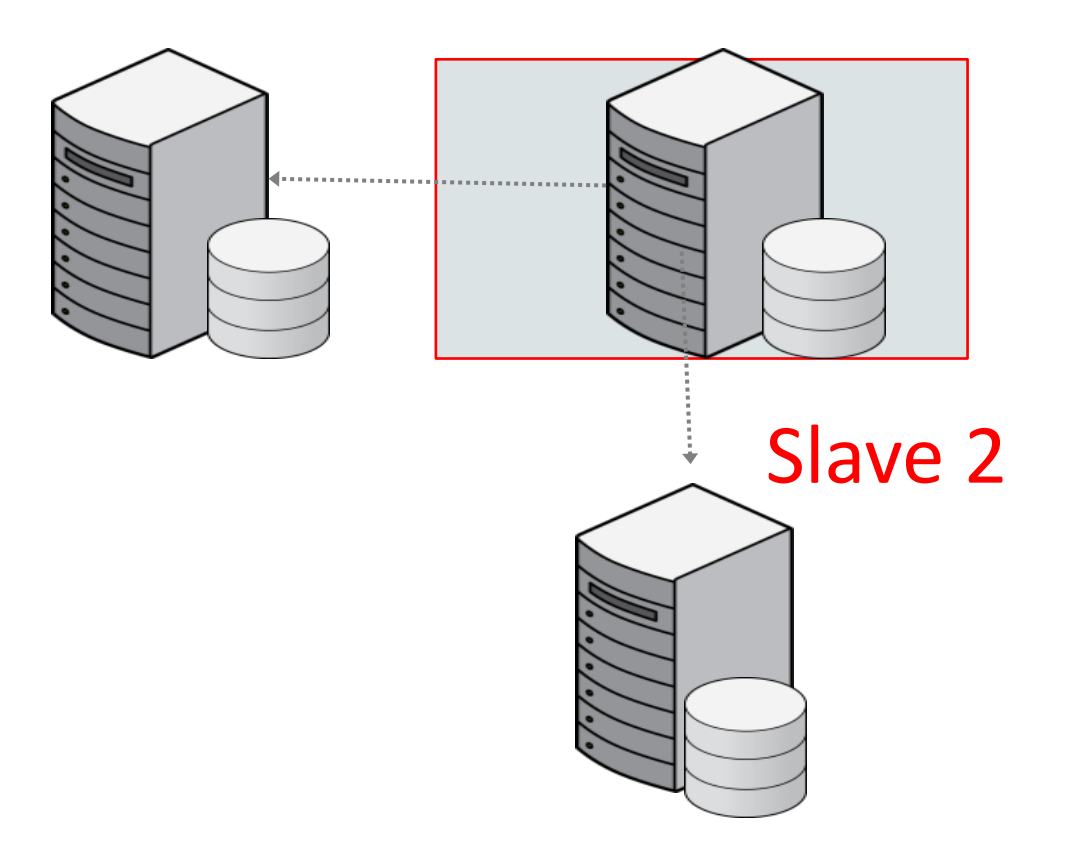

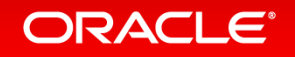

# Faster queries

– Not only HA but scale out by distributing queries across the servers

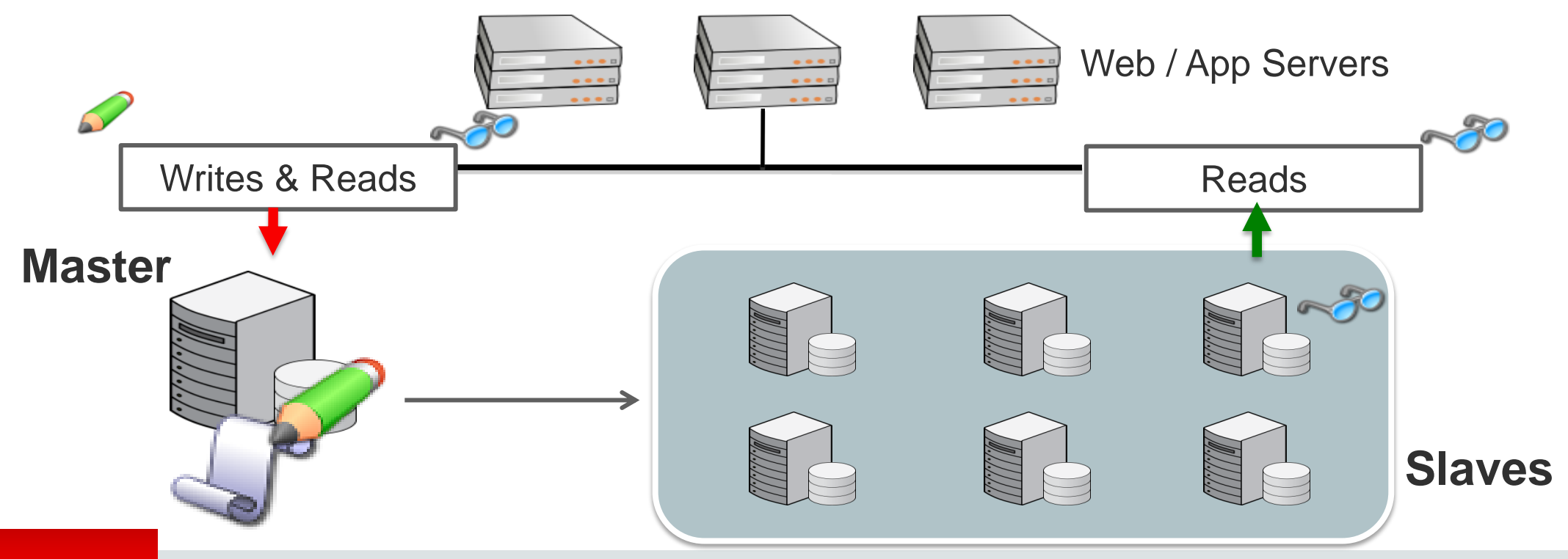

# Asynchronous Replication Internals: Workflow - Multi-Threaded Slaves (MTS)

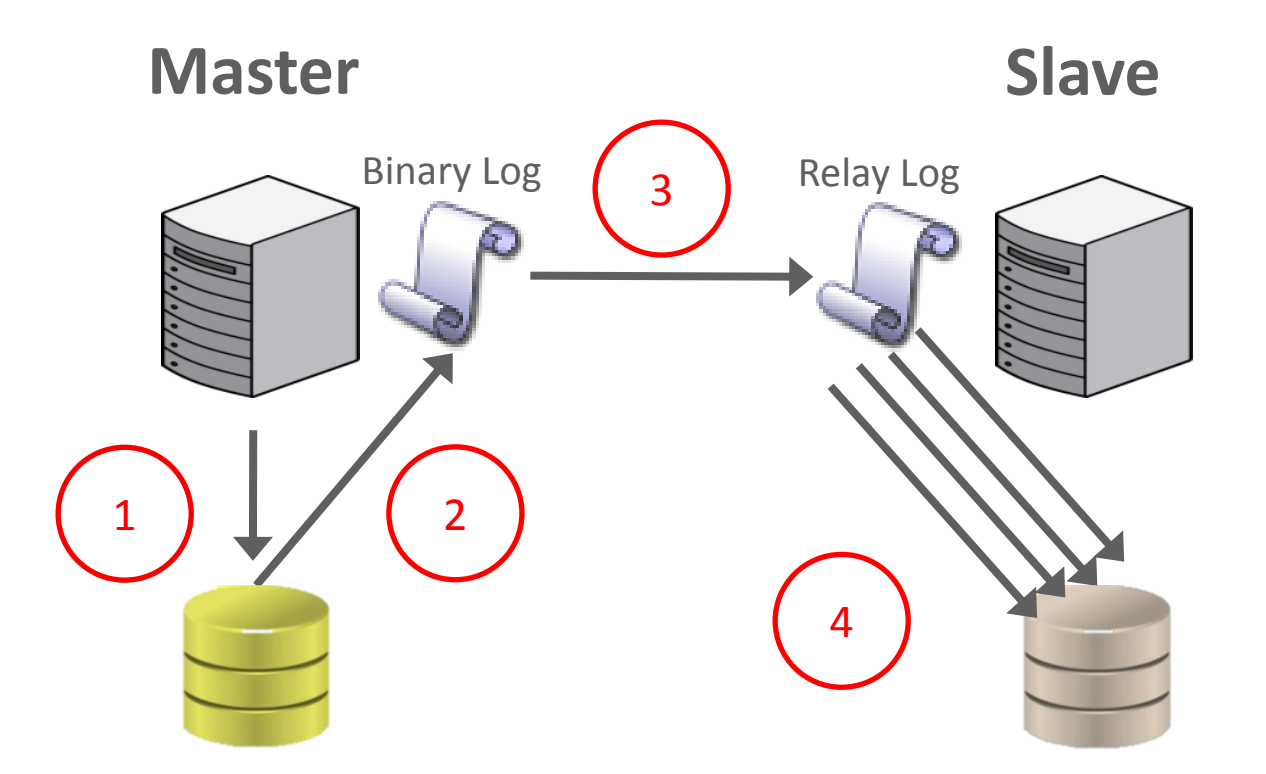

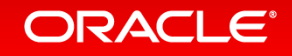

# Semi-synchronous Replication Internals: Workflow

Updates are:

- Saved to database
- 2. Saved to Binary log
- 3. Transmitted to Relay log
- 4. Replayed on database

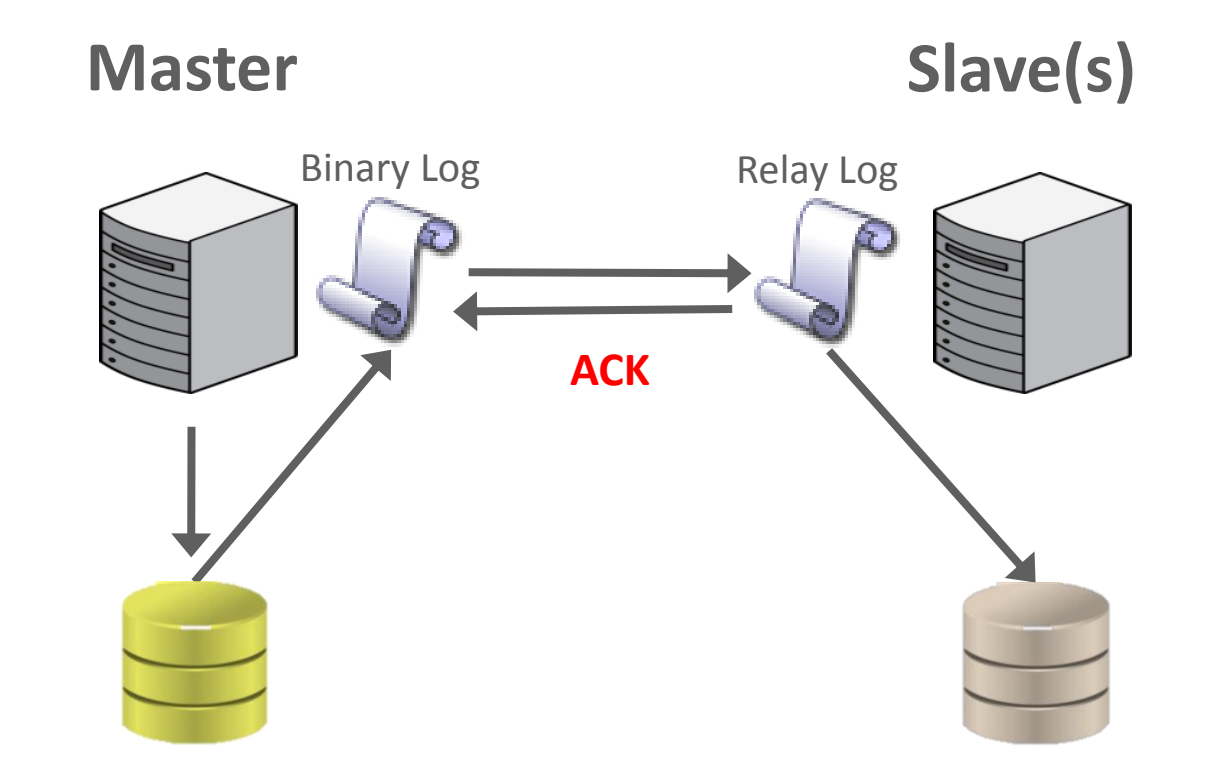

# One or more slaves says, 'Yes, got data'

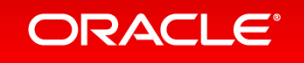

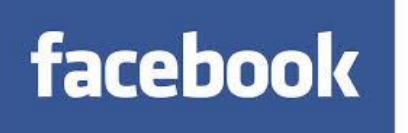

### Facebook Messenger Mobile App – MySQL Semi-Synchronous Replication

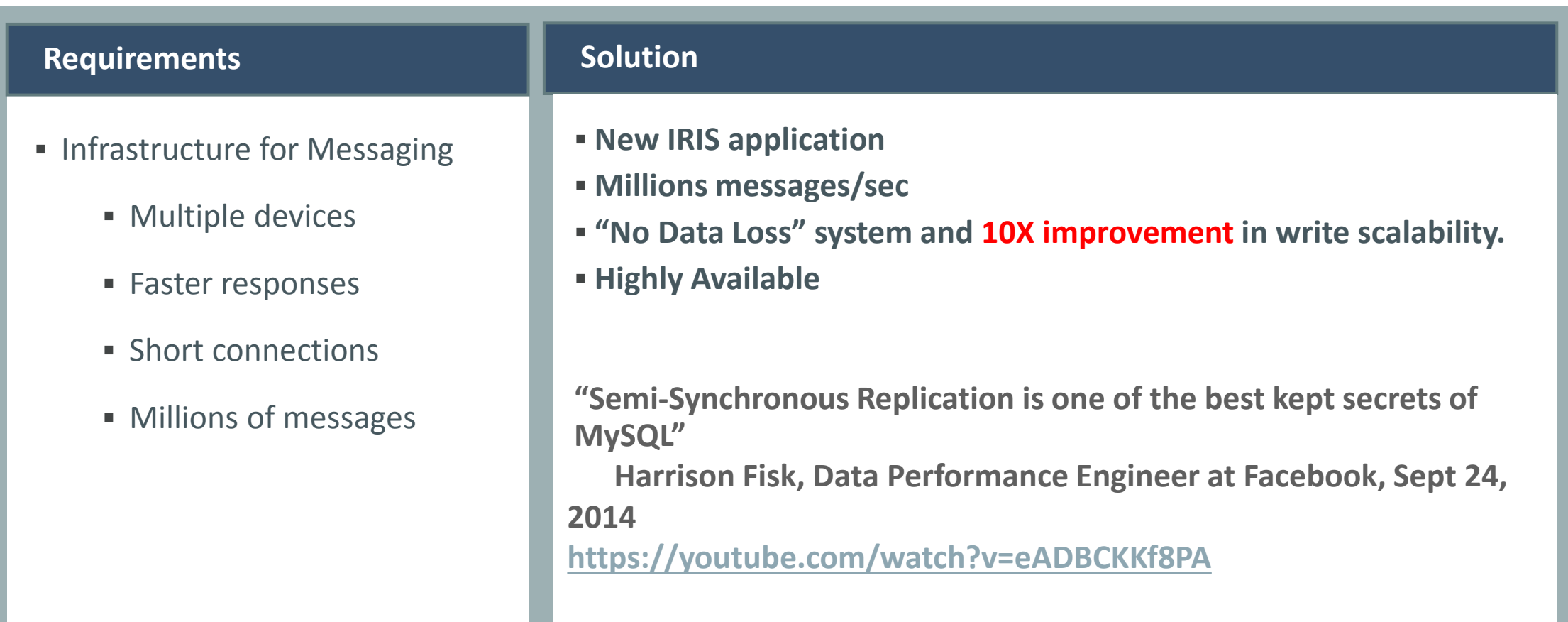

# MySQL 5.7: Replication Improvements

### • Multi-Source Replication

- Consolidate updates from multiple Masters Slave (geographically distributed locations) into one Slave
- Consolidated view of all shards
	- More flexible topologies
	- Centralized point for backups
- Compatible with Semi-Sync Replication & enhanced MTS
- Performance Schema tables for monitoring slave
- Online Operations: Dynamic Replication Filters, switch master

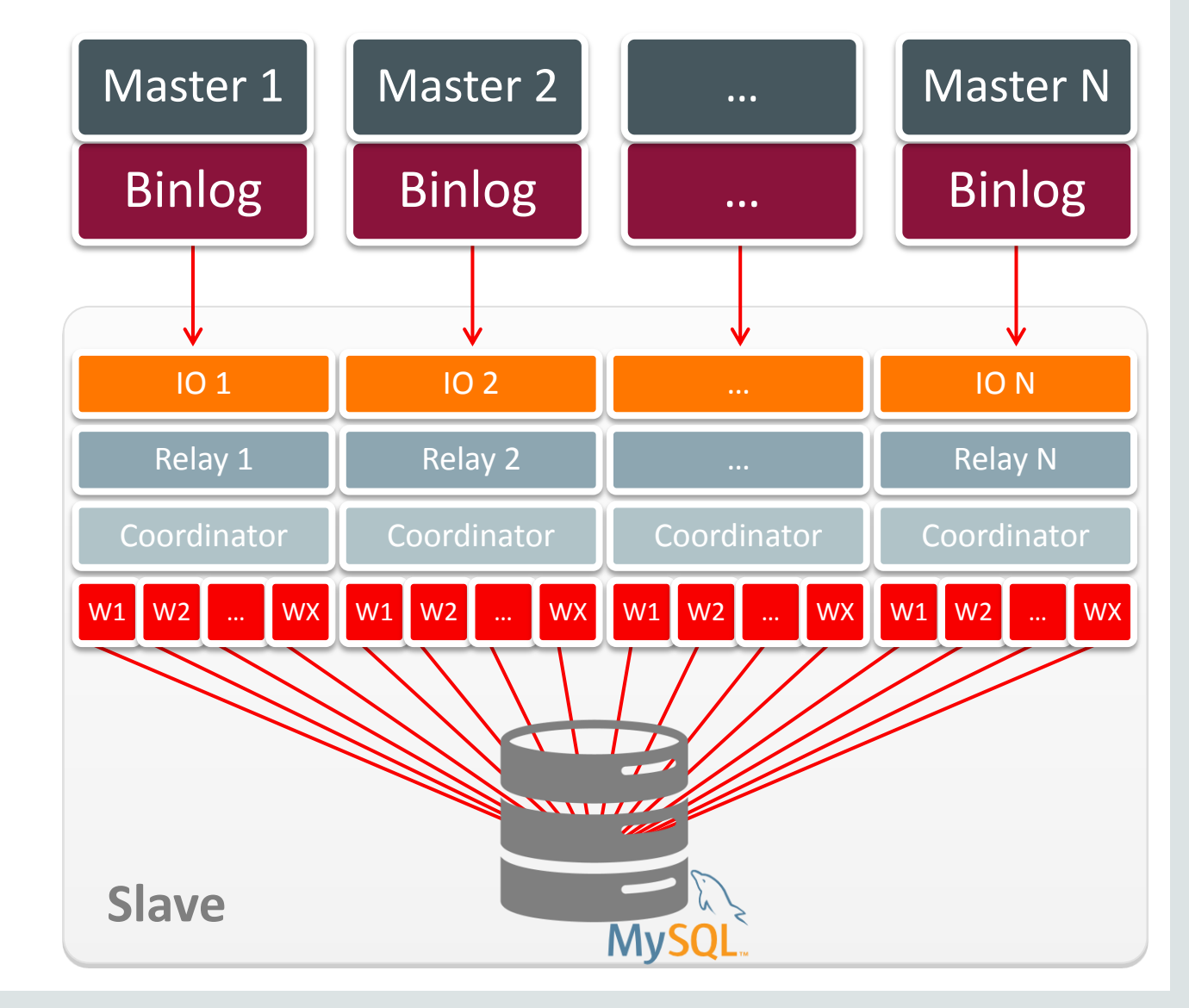

#### ORACLE®

# Program Agenda

Complete range of options to make your MySQL application deployments Highly Available

#### HA with Master-Slave Replication

- **Random Hall and MySQL Fabric (enhanced Master-Slave Replication)**
- **HA with MySQL Group Replication**
- HA with MySQL Cluster Replication

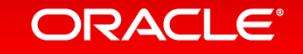

# MySQL Fabric

A framework for managing a group of MySQL servers supporting highavailability, automatic failover and sharding

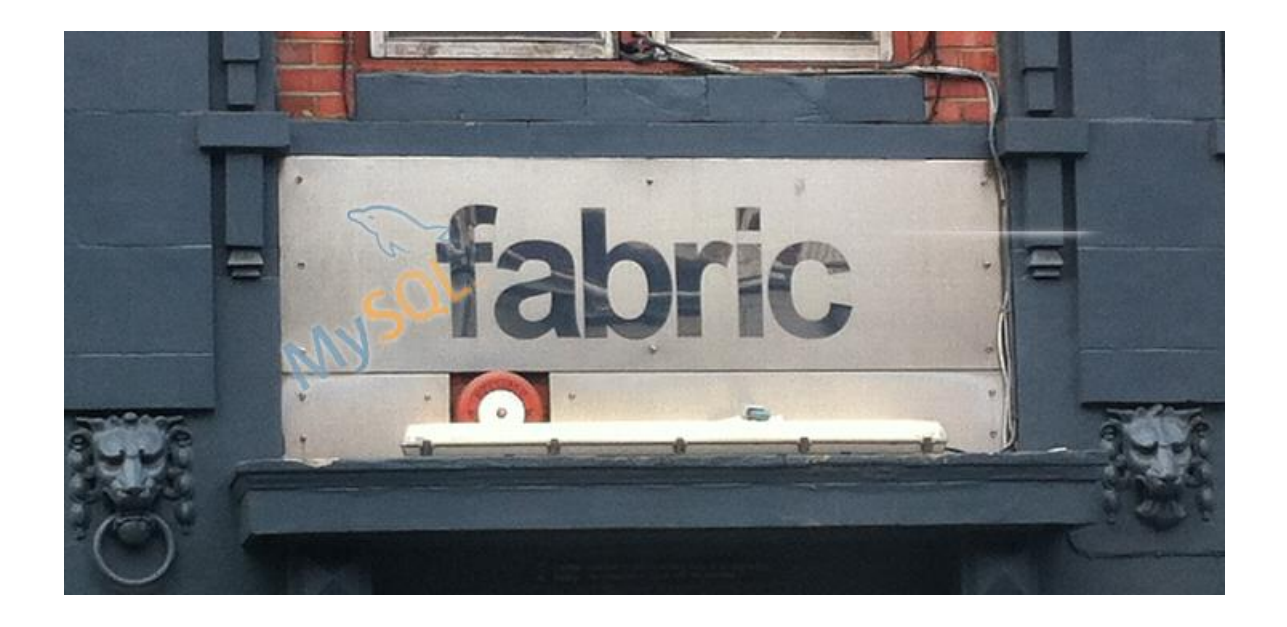

# MySQL Fabric Framework (HA)

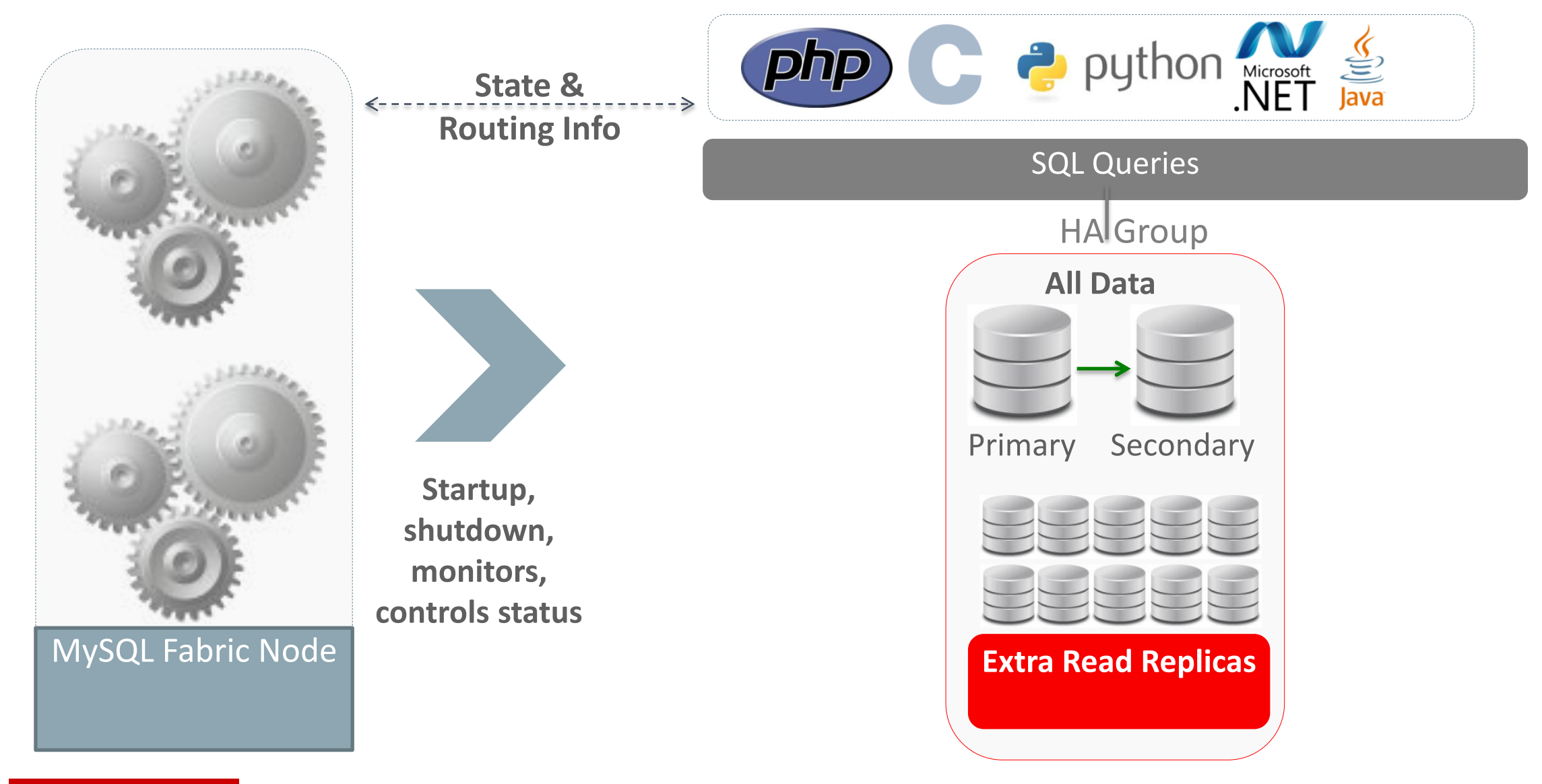

#### ORACLE<sup>®</sup>

# MySQL Fabric (HA + Sharding)

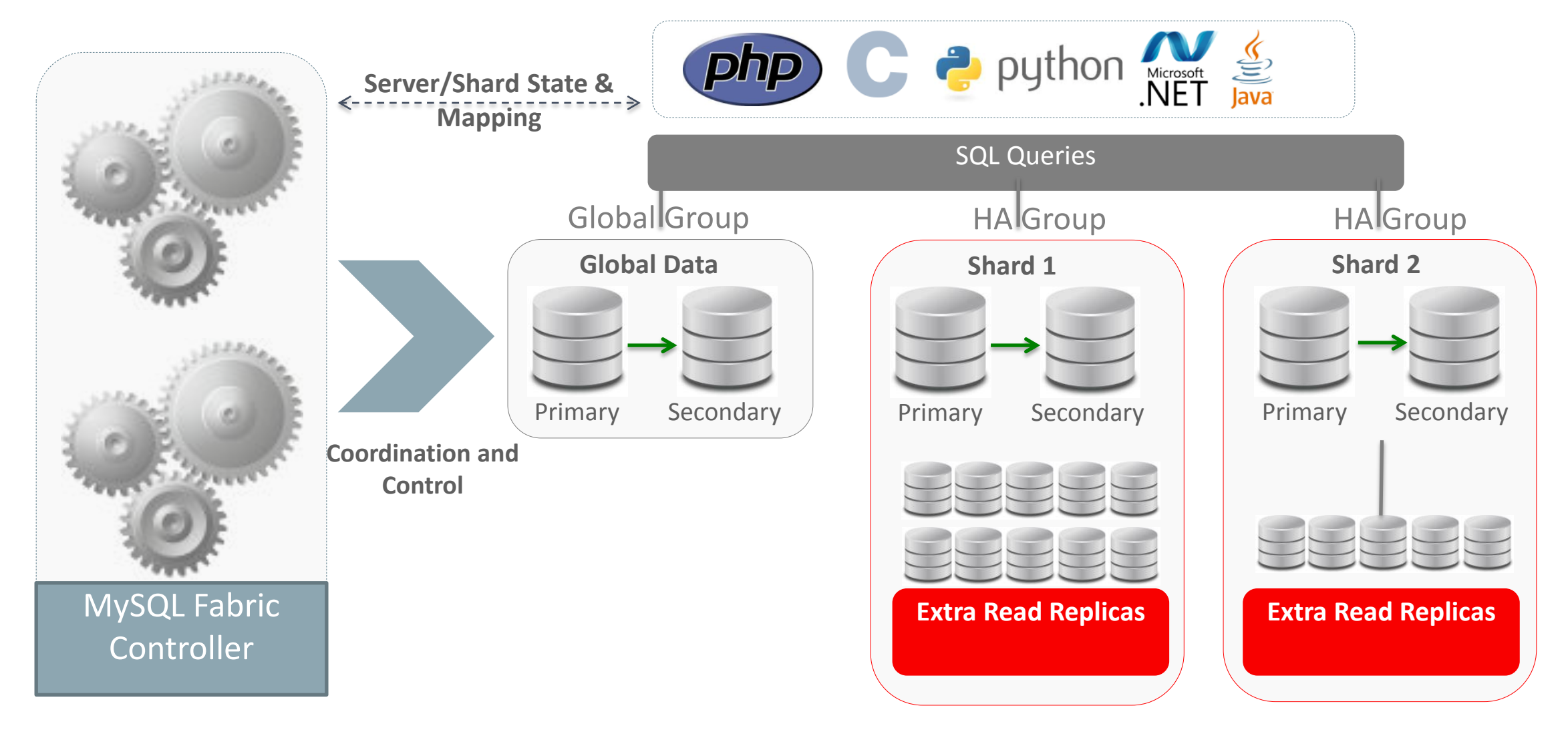

#### ORACLE<sup>®</sup>

# Program Agenda

Complete range of options to make your MySQL application deployments Highly Available

- HA with Master-Slave Replication
- HA with MySQL Fabric (enhanced Master-Slave Replication)
- **HA with MySQL Group Replication 3**
- HA with MySQL Cluster Replication

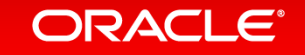

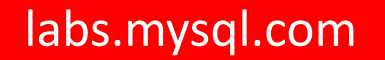

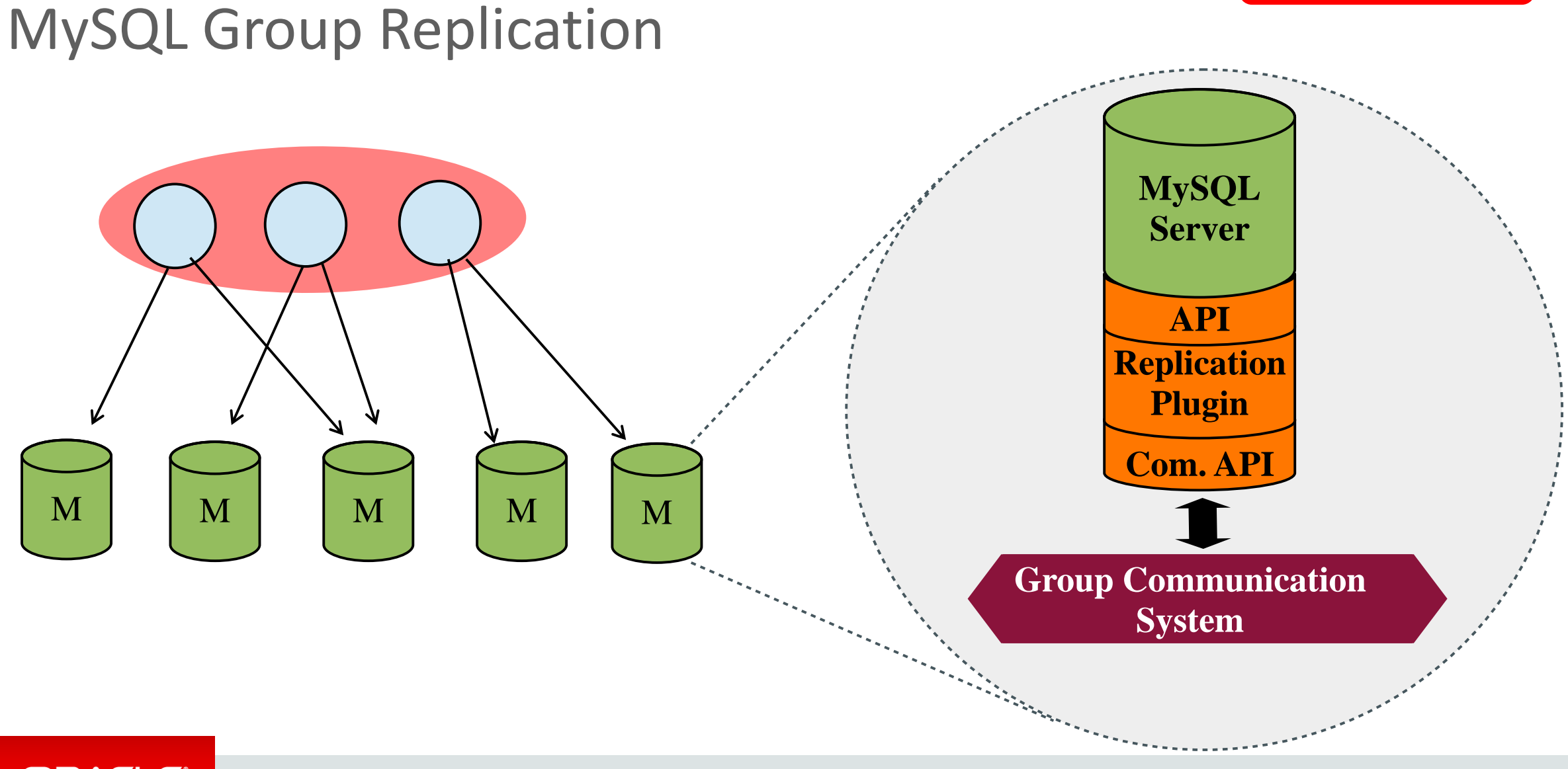

#### ORACLE<sup>®</sup>

# The Future of MySQL Scaling (HA + Sharding)

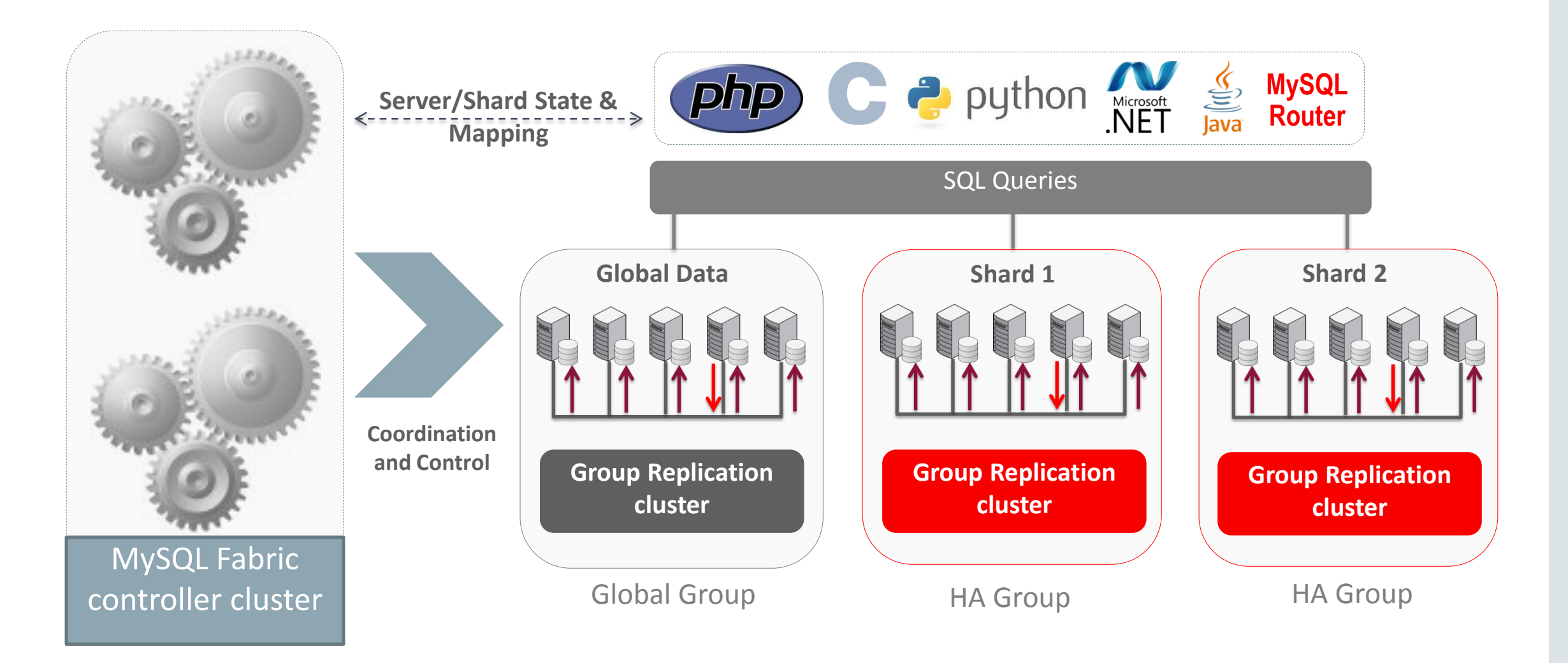

# Program Agenda

Complete range of options to make your MySQL application deployments Highly Available

- HA with Master-Slave Replication
- HA with MySQL Fabric (enhanced Master-Slave Replication)
- HA with MySQL Group Replication
- **HA with MySQL Cluster Replication 4**

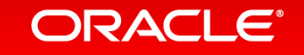

# MySQL Cluster – Basic Architecture

- Master-Master
- 99.999% Availability
- No Single Point of Failure
- 200 million reads per minute (in memory)

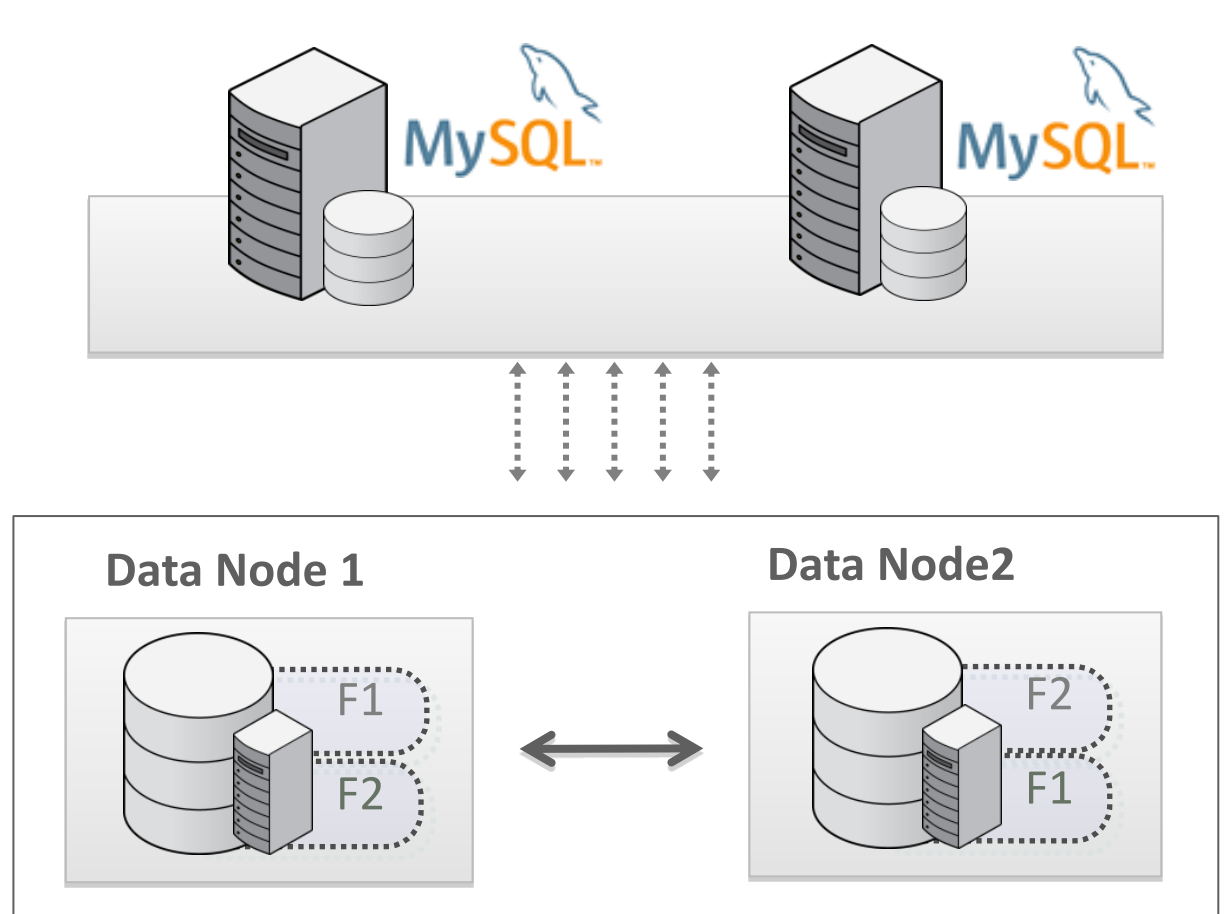

**Data Nodes**

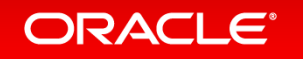

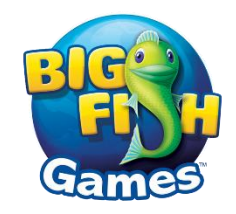

# Big Fish Games – MySQL Cluster

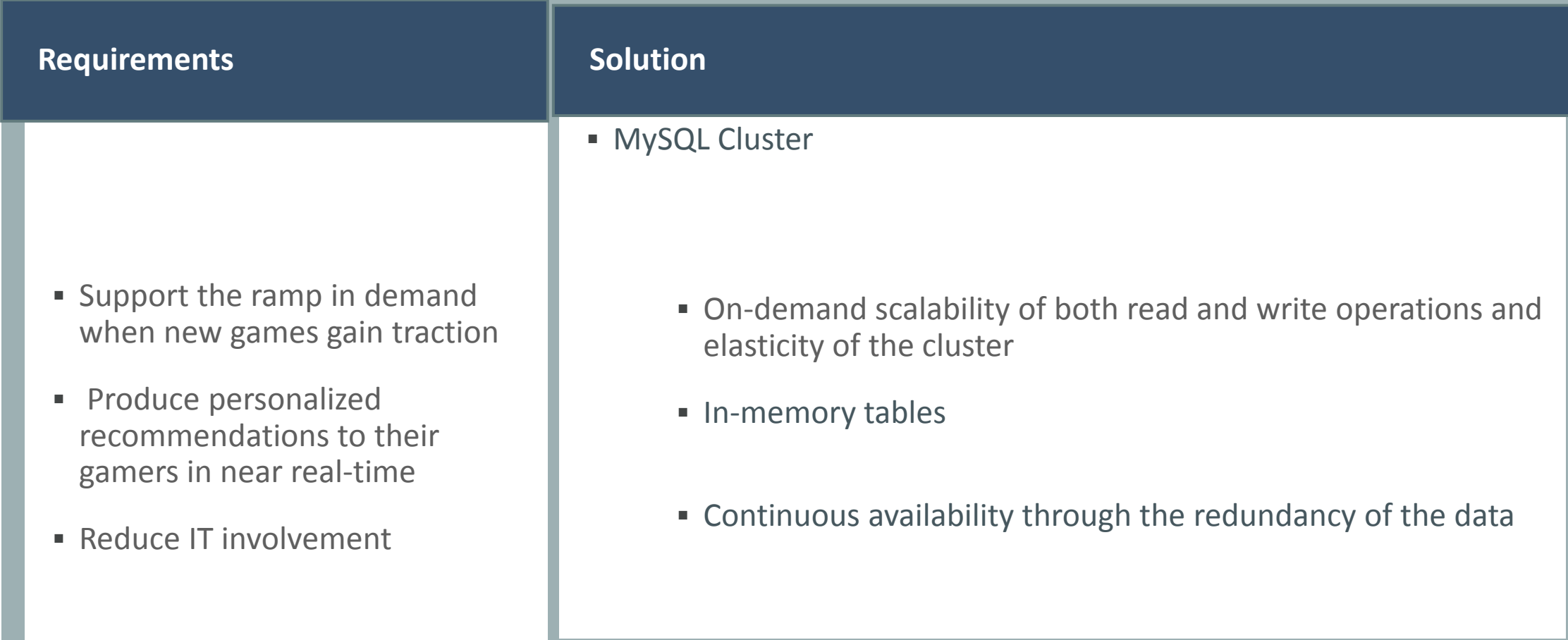

#### ORACLE<sup>®</sup>

# MySQL Cluster Scaling

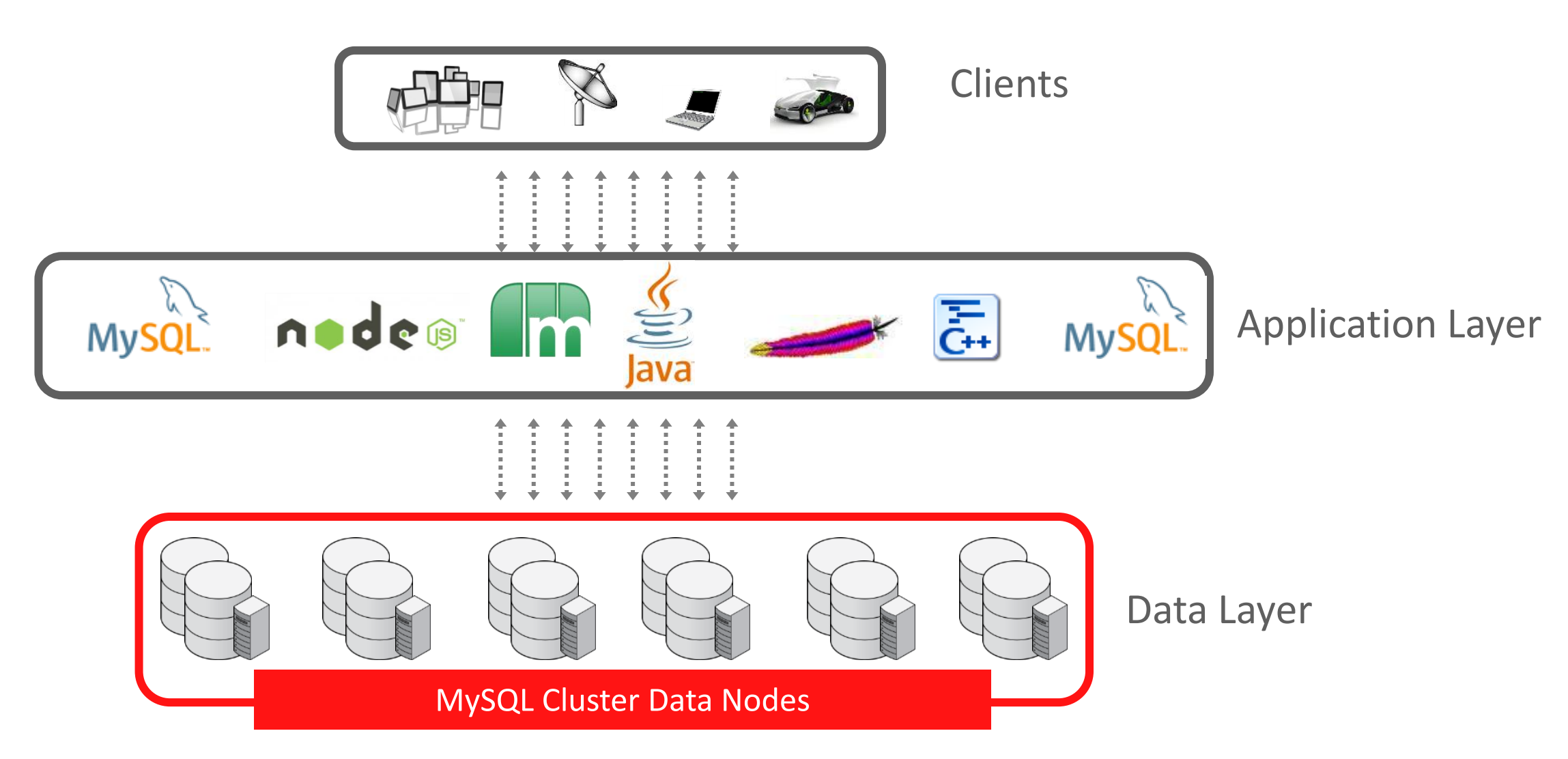

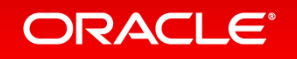

# Transparent

- Application
- Transparene
- Sharding

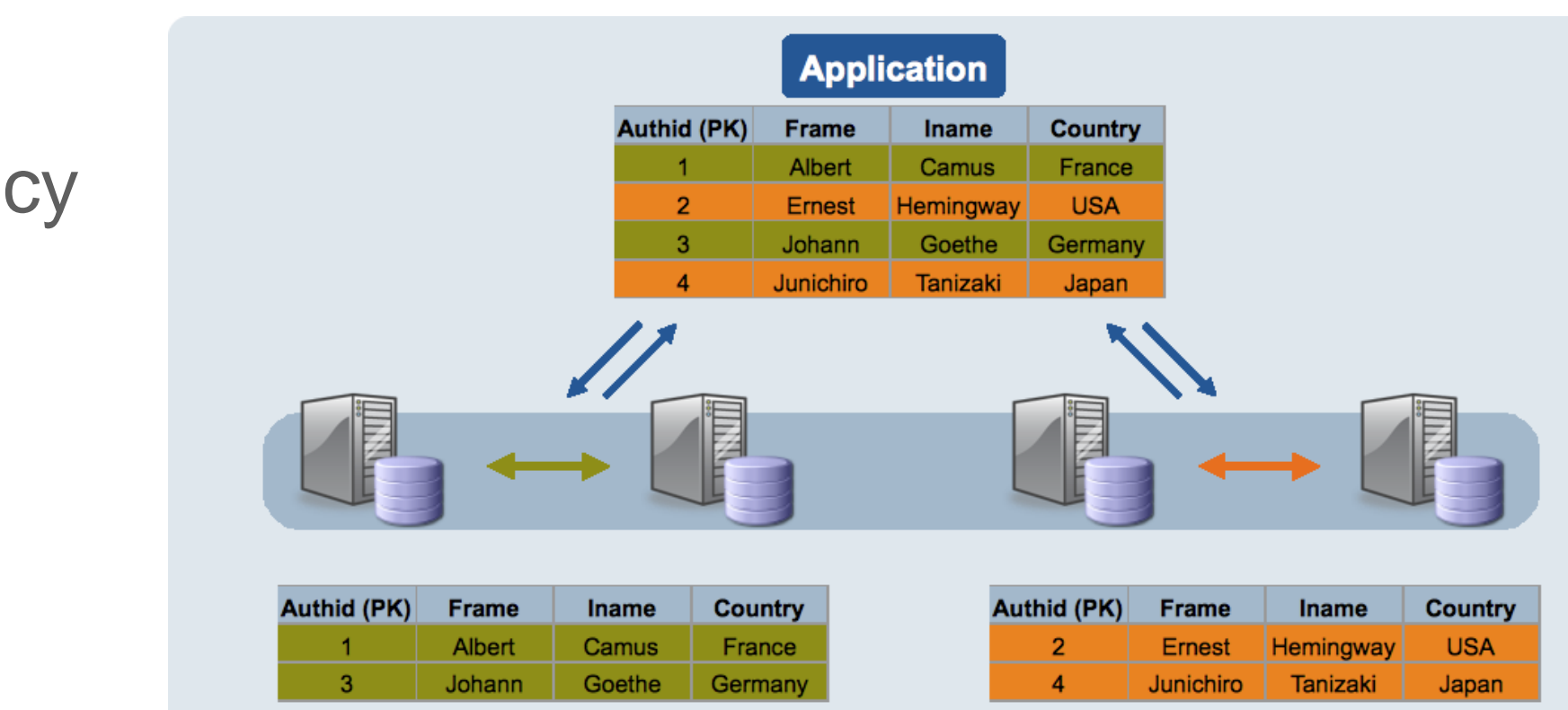

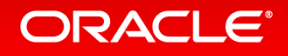

# When to Consider MySQL Cluster

- Usage:
	- –Short OLTP transactions
	- –Many parallel transactions
- Scalability demands:
	- –Sharding for write performance?
- Latency demands:
	- –Cost of each millisecond?
- Uptime requirements:
	- –Cost per minute of downtime?
	- –Failure versus maintenance?

MySQL Cluster Evaluation Guide

*http://mysql.com/why-mysql/white-papers/mysql\_cluster\_eval\_guide.php*

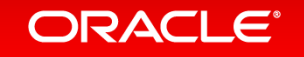

# MySQL High Availability

- Replication
- Fabric for Easy High Availability
- Group Replication
- Network Database (NDB) Cluster
	- –High performance (in memory)
	- –No single point of failure
	- –Synchronous replication

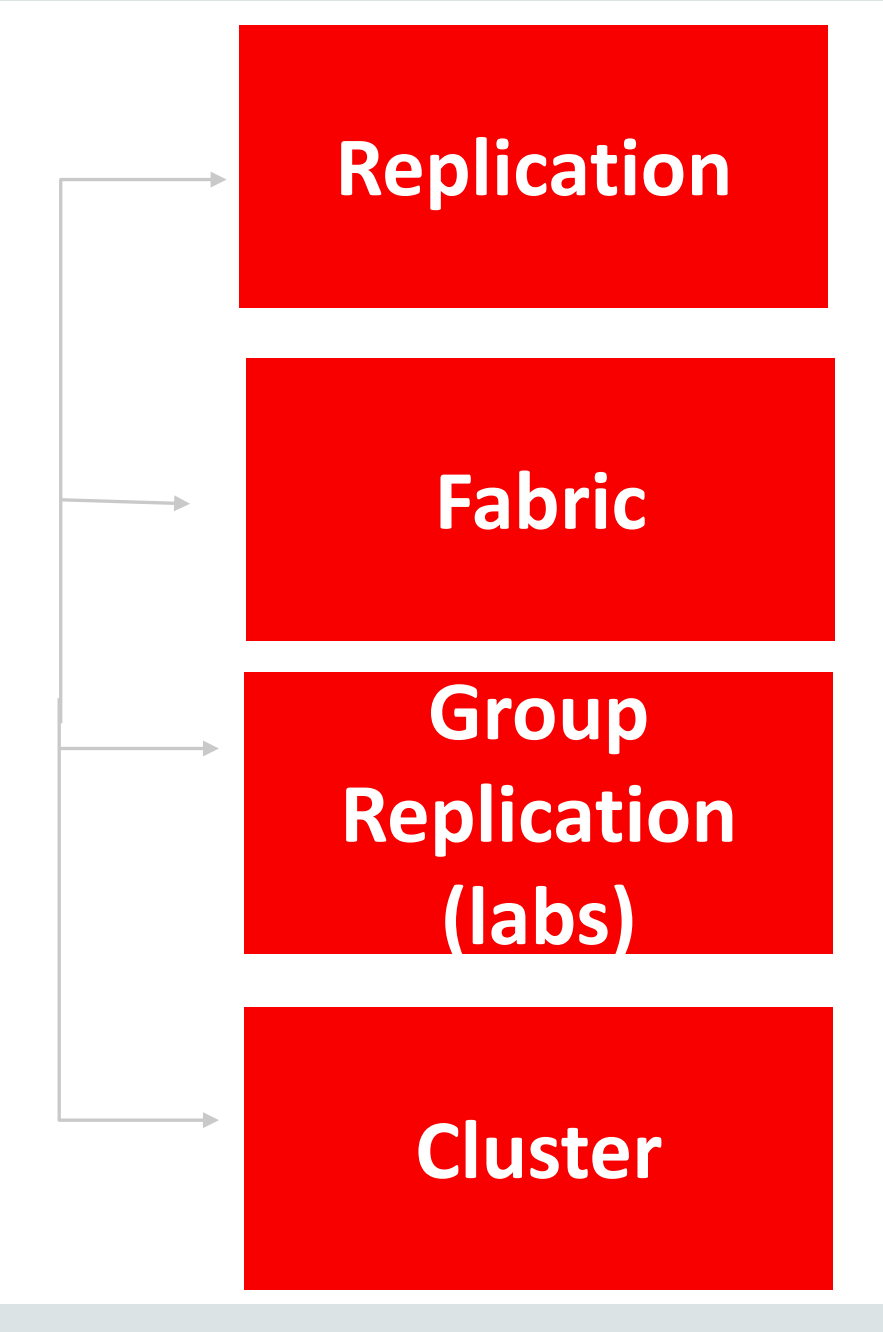

# Trade-offs

- MySQL Master-Slave Replication- Writes separated from reads very common in applications where reporting occurs on the replica such as in a business that does analytics on data that doesn't have to be in real-time.
- MySQL Semi-Synchronous Replication Great where you want to make sure the data is perfectly in sync on a least one master and one slave (Facebook).

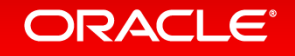

# Trade-offs

- MySQL Fabric For a business that requires high availability (automatic failover and capability of some redundancy (sharding)). Applications can be ignorant of IP addresses (Fabric manages data location).
- MySQL Cluster Good for a geographically distributed database where everyone is updating from every location and data must be in sync. Consider an online gaming company with users all over the world (Big Fish Games).

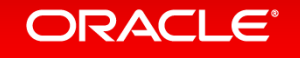
## High availability starts with a well-managed server

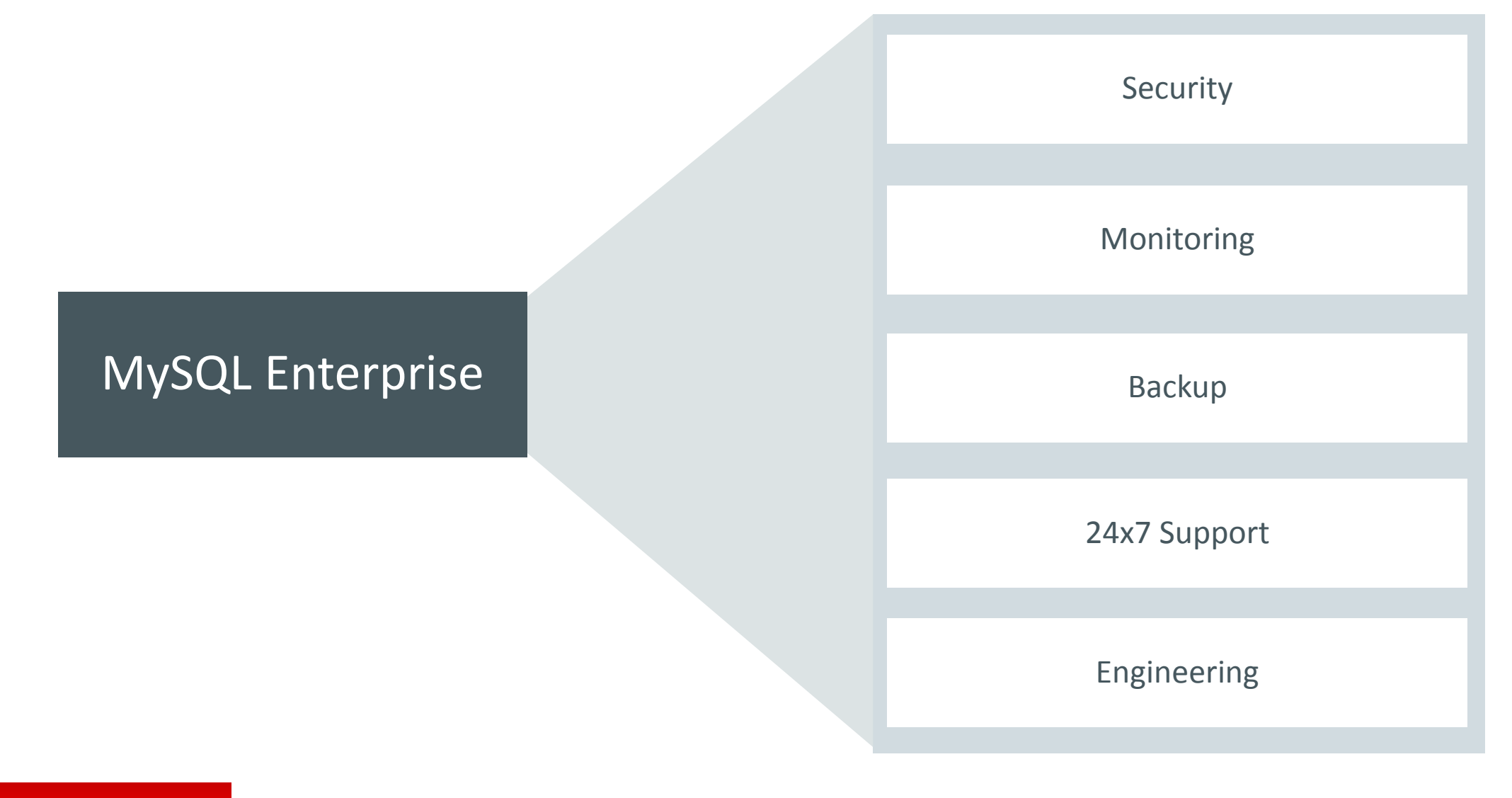

ORACLE<sup>®</sup>

Copyright © 2015, Oracle and/or its affiliates. All rights reserved. |

## Learn More

## *http://www.mysql.com*

- MySQL Products and Editions
- TCO calculator
- Customer use cases and success stories
- *https://eDelivery.oracle.com*
- Download and evaluate all MySQL products

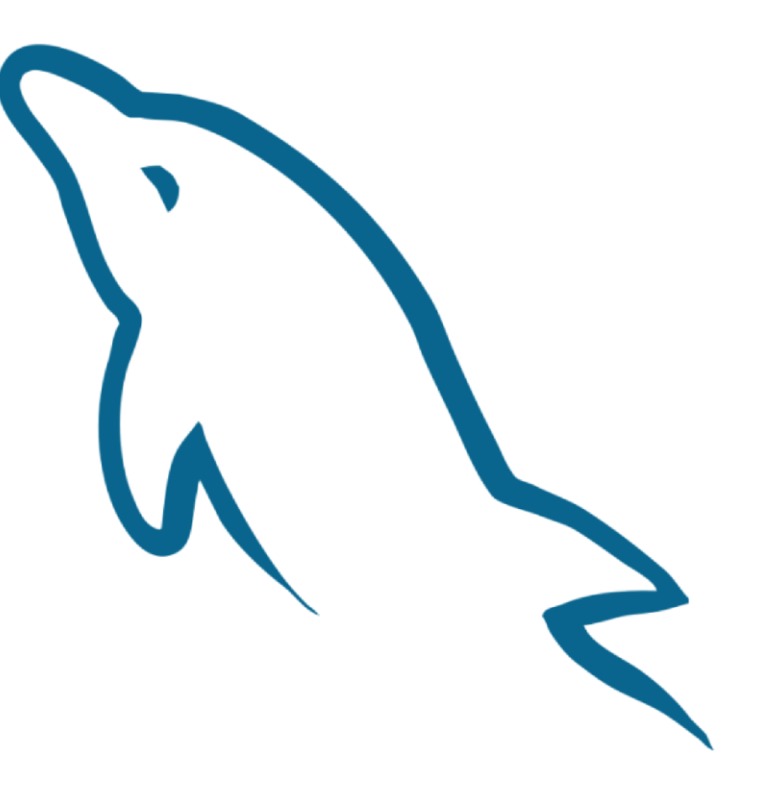

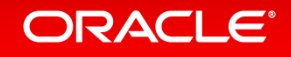

ORACLE®